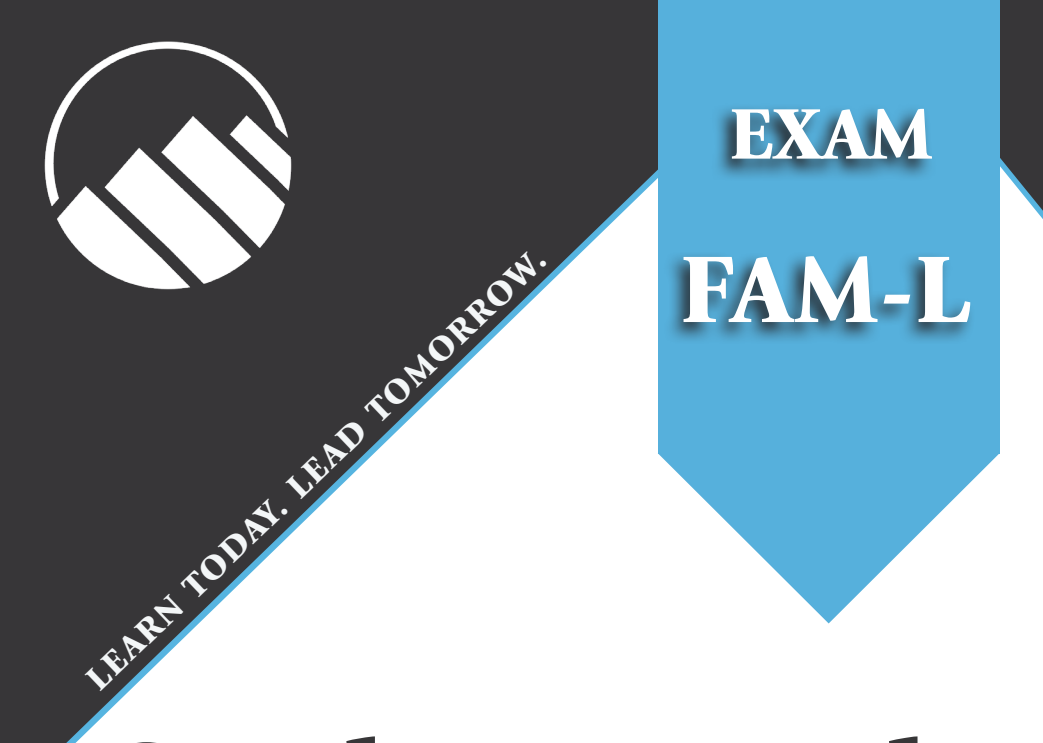

**A**

**C**

**T**

**E**

**X**

# Study Manual for SOA Exam FAM-L

## 1<sup>st</sup> Edition, 2<sup>nd</sup> Printing

by

Johnny Li, Ph.D., FSA Andrew Ng, Ph.D., FSA

Your Integrated Study Manual Program Includes:

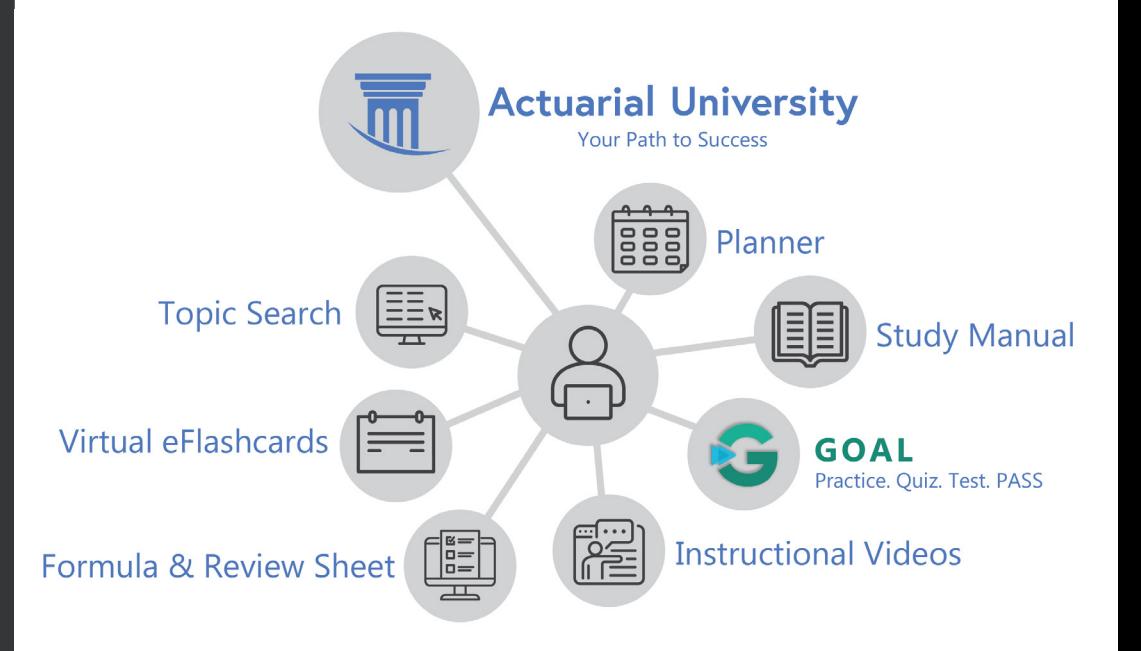

# Study Manual for SOA Exam FAM-L 1<sup>st</sup> Edition, 2<sup>nd</sup> Printing

by

Johnny Li, Ph.D., FSA Andrew Ng, Ph.D., FSA

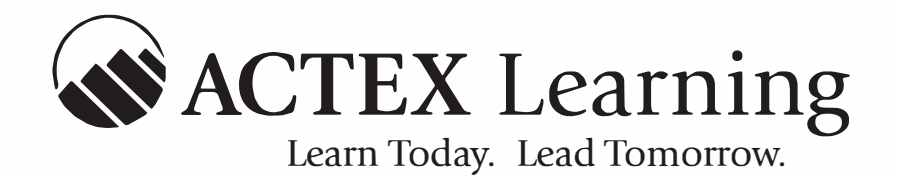

*Actuarial & Financial Risk Resource Materials*  **Since 1972** 

Copyright© 2022, ACTEX Learning, a division of ArchiMedia Advantage Inc.

Printed in the United States of America.

No portion of this ACTEX Study Manual may be reproduced or transmitted in any part or by any means without the permission of the publisher.

# Welcome to Actuarial University

Actuarial University is a reimagined platform built around a more simplified way to study. It combines all the products you use to study into one interactive learning center.

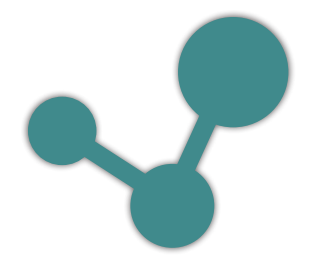

When this icon appears, it will be next to an important topic in the manual! Click the link in your digital manual, or search the underlined topic in your print manual. **You can find integrated topics using this network icon.**

### 1. Login to: **www.actuarialuniversity.com**

- 2. Locate the Topic Search on your exam dashboard, and enter the word or phrase into the search field, selecting the best match.
- 3. A topic "Hub" will display a list of integrated products that offer more ways to study the material.
- 4. Here is an example of the topic Pareto Distribution:

The (Type II) Pareto distribution 
$$
\bullet
$$
  
\nThe (Type II) Pareto distribution with parameters  $\alpha$ ,  $\beta > 0$  has pdf  
\n
$$
f(x) = \frac{\alpha \beta^{\alpha}}{(x + \beta)^{\alpha + 1}}, \quad x > 0
$$
\nand cdf\n
$$
F_P(x) = 1 - \left(\frac{\beta}{x + \beta}\right)^{\alpha}, \quad x > 0.
$$
\nIf X is Type II Pareto with parameters  $\alpha$ ,  $\beta$ , then  
\n
$$
E[X] = \frac{\beta}{\alpha - 1} \text{ if } \alpha > 1,
$$
\nand  
\n
$$
Var[X] = \frac{\alpha \beta^2}{\alpha - 2} - \left(\frac{\alpha \beta}{\alpha - 1}\right)^2 \text{ if } \alpha > 2.
$$
\nCOLL for SRM  
\nACTEX Manual for P  
\nProbability for Risk Management, 3rd Edition  
\nASM Manual for IFM  
\nRelated Topics  $\bullet$ 

Within the Hub, there will be unlocked and locked products.

Unlocked Products are the products that you own.

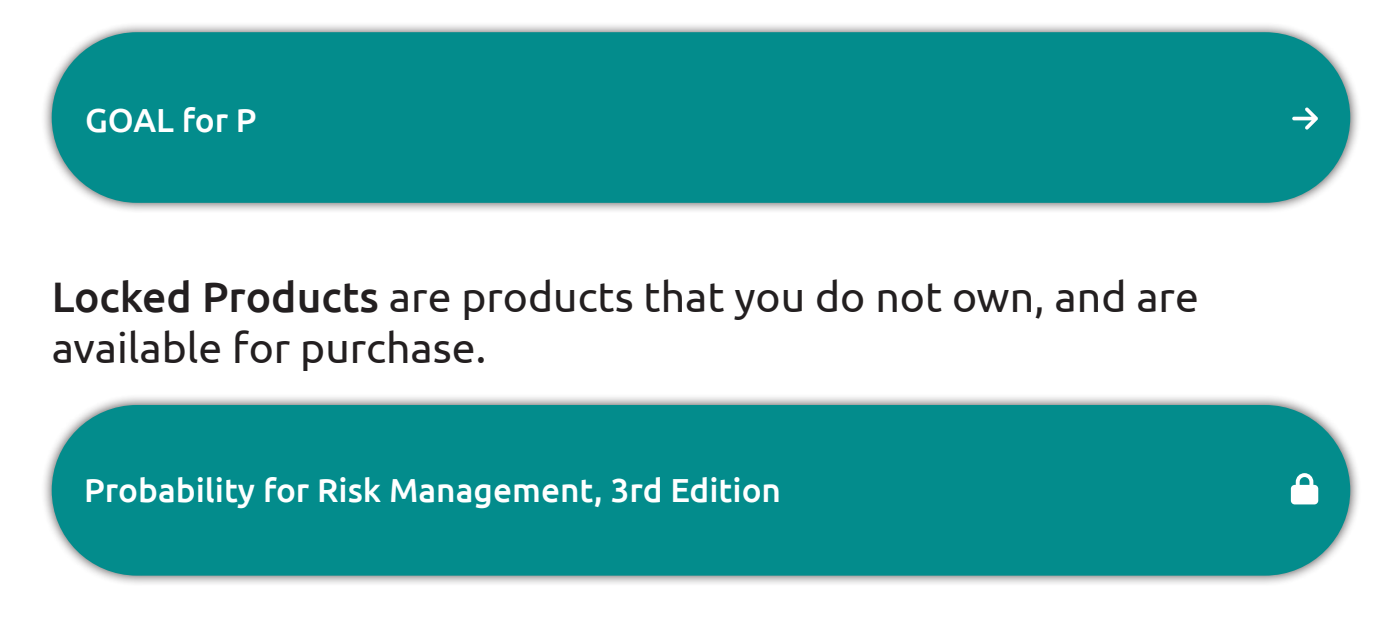

Many of Actuarial University's features are already unlocked with your study program, including:

**Virtual Flashcards Formula & Review Sheet** OAL **Practice Tool Instructional Videos\***

### GOAL: Guided Online Actuarial Learning

#### **Your Adaptable, Customizable, Online Actuarial Exam Prep Tool.**

**GOAL** is an **eLearning test preparation tool** for students to practice skills learned in class or from independent study. The online platform offers a massive database of **SOA & CAS exam-style problems with detailed solutions**.

**GOAL** offers **instructor support** as well as **performance reporting and tracking** to monitor your progress. Don't forget to check out **GOAL Score** to see how ready you are to sit for your exam!

#### Practice. Quiz. Test. Pass!

- 10,000+ Exam-style problems with detailed solutions!
- Adaptive Quizzes
- 3 Learning Modes
- 3 Difficulty Modes

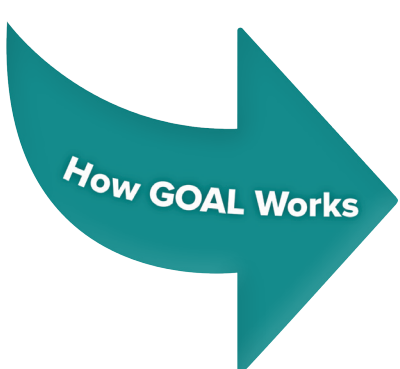

*\*Available standalone, or included with the Study Manual Program Video Bundle*

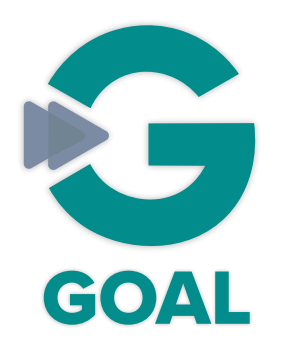

### Free with your ACTEX or ASM Study Manual Program.

**Available now for P, FM, IFM, STAM, SRM, MAS-I, MAS-II, CAS 5, CAS 6U & CAS 6C**

Prepare for your exam confidently with **GOAL** custom Practice Sessions, Quizzes, and Simulated Exams.

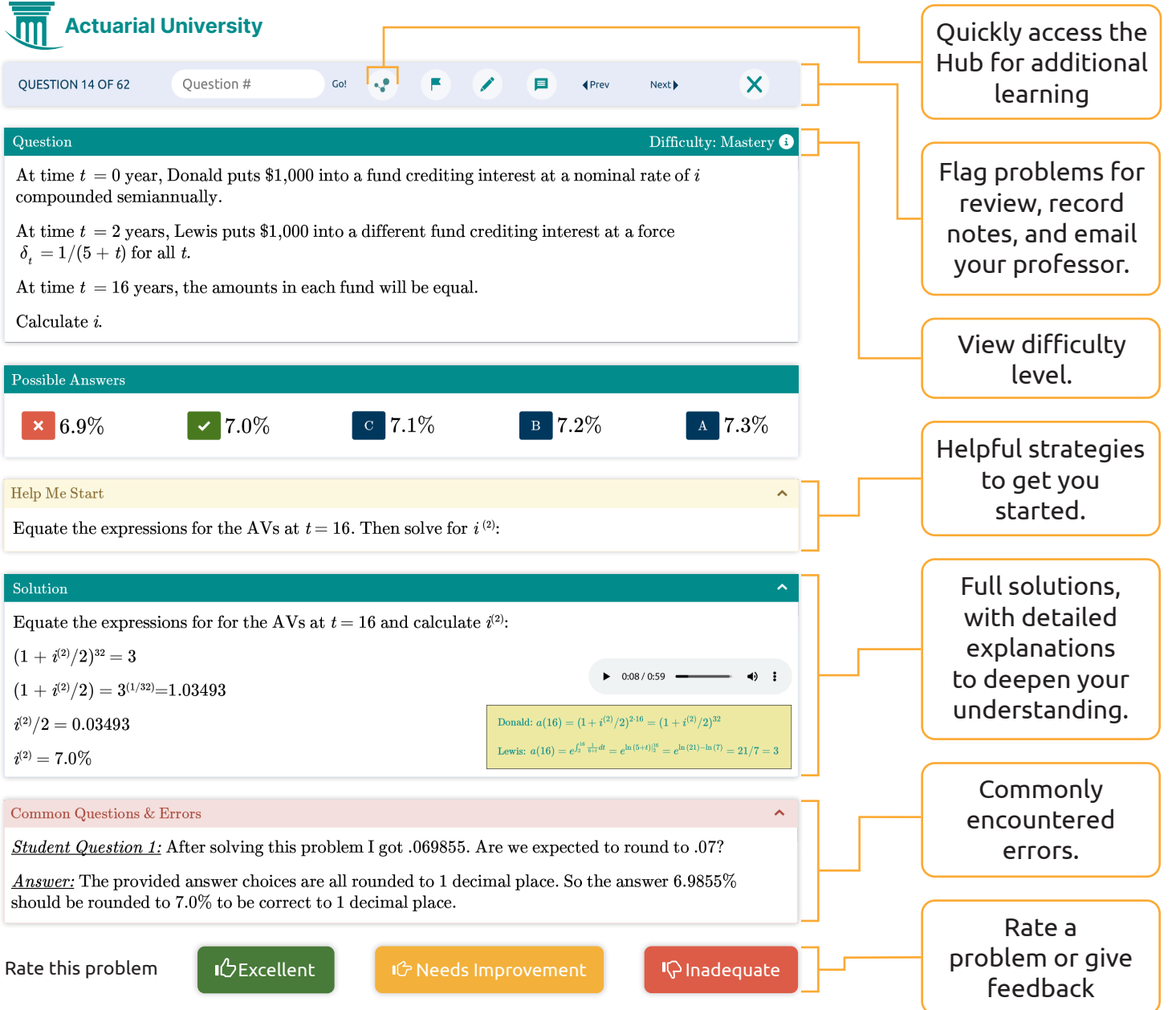

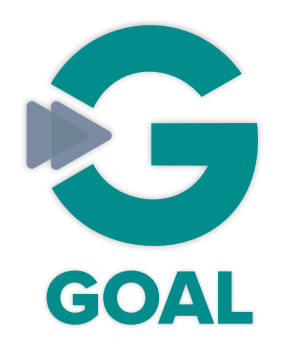

### Track your exam readiness with GOAL Score!

**Available now for P, FM, IFM, STAM, SRM, MAS-I & MAS-II**

**GOAL Score** tracks your performance through GOAL Practice Sessions, Quizzes, and Exams, resulting in an aggregate, weighted score that gauges your exam preparedness.

By measuring both your performance, and the consistency of your performance, **GOAL Score** produces a reliable number that will give you confidence in your preparation before you sit for your exam.

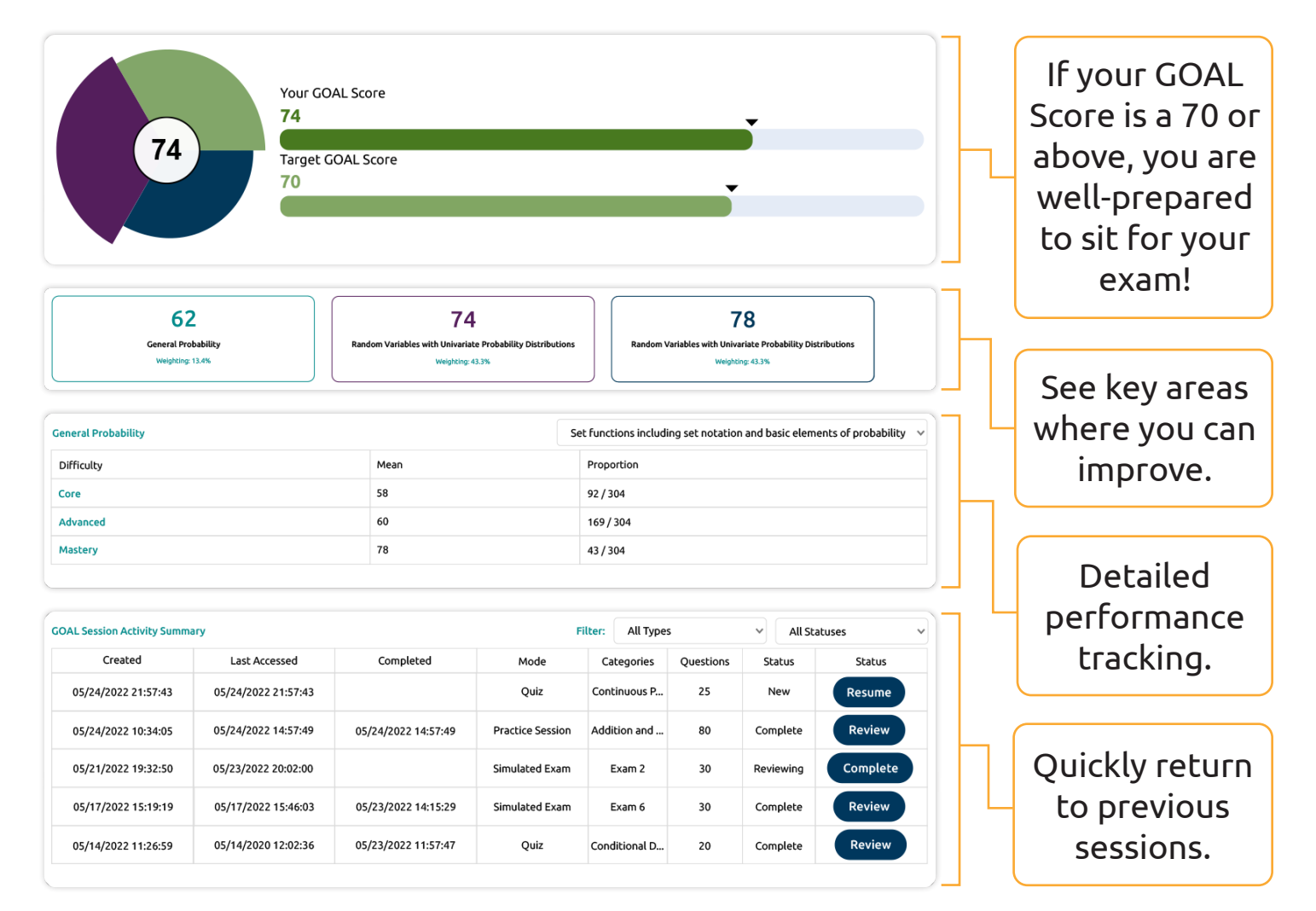

### **Contents**

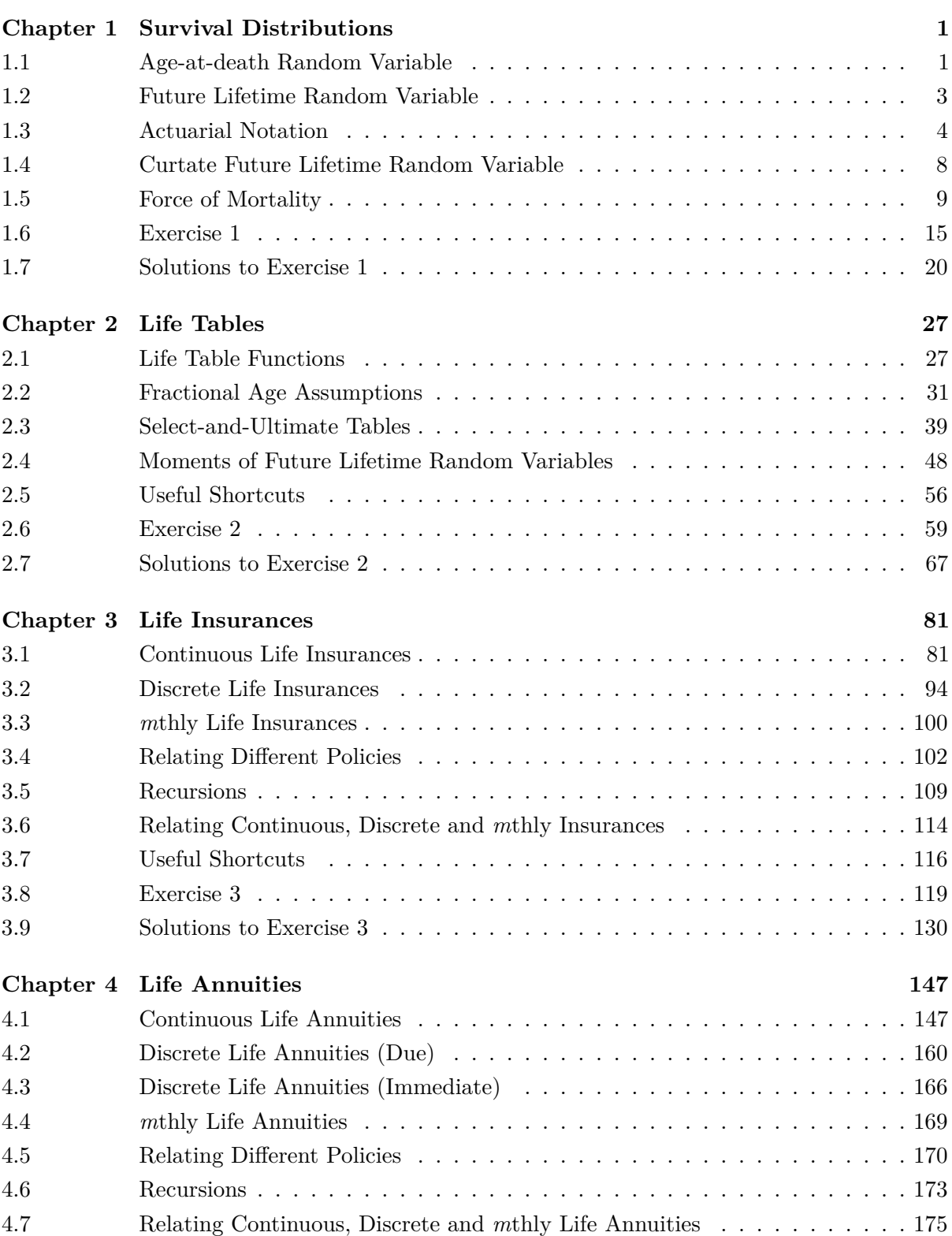

#### x CONTENTS

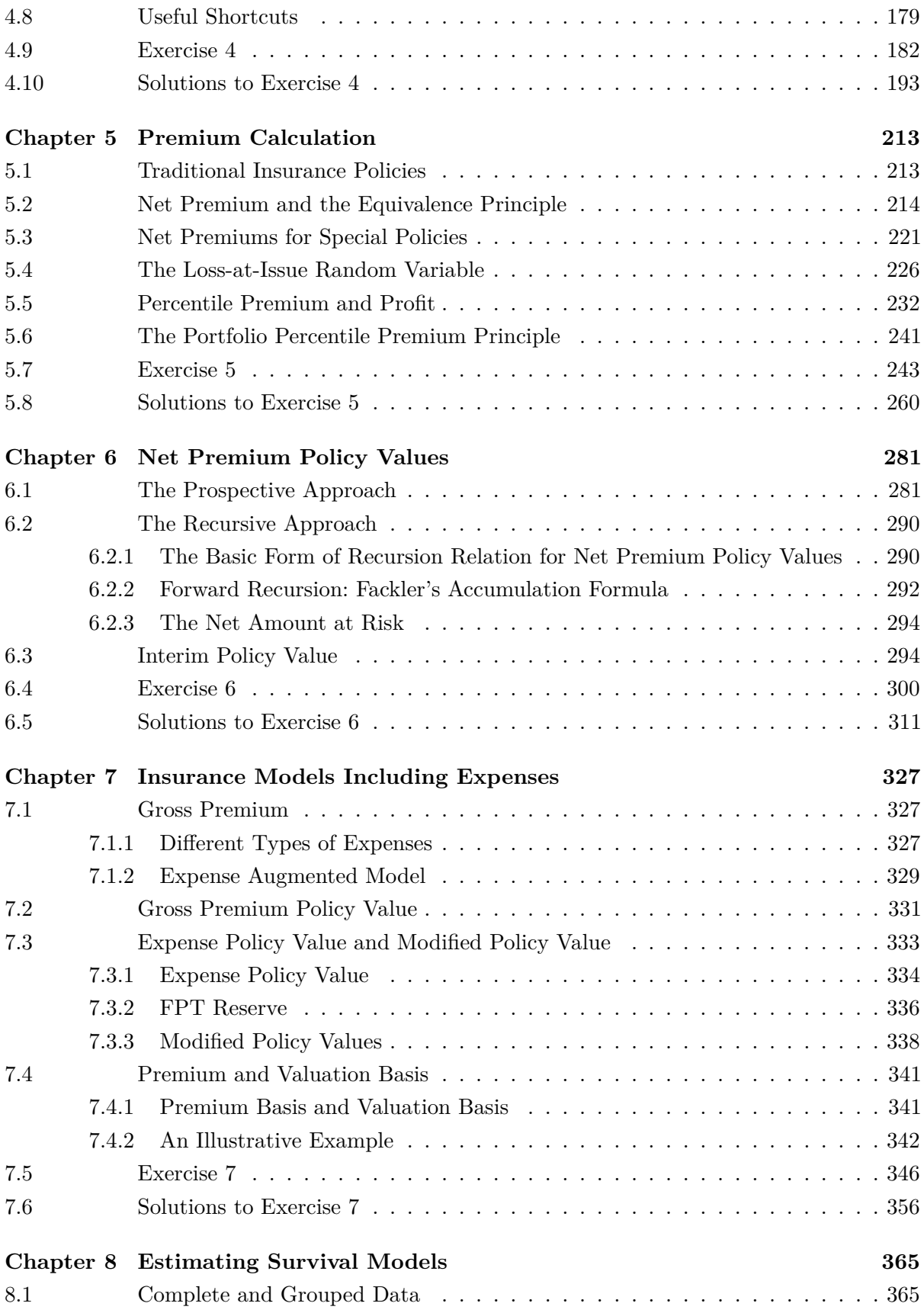

#### CONTENTS xi

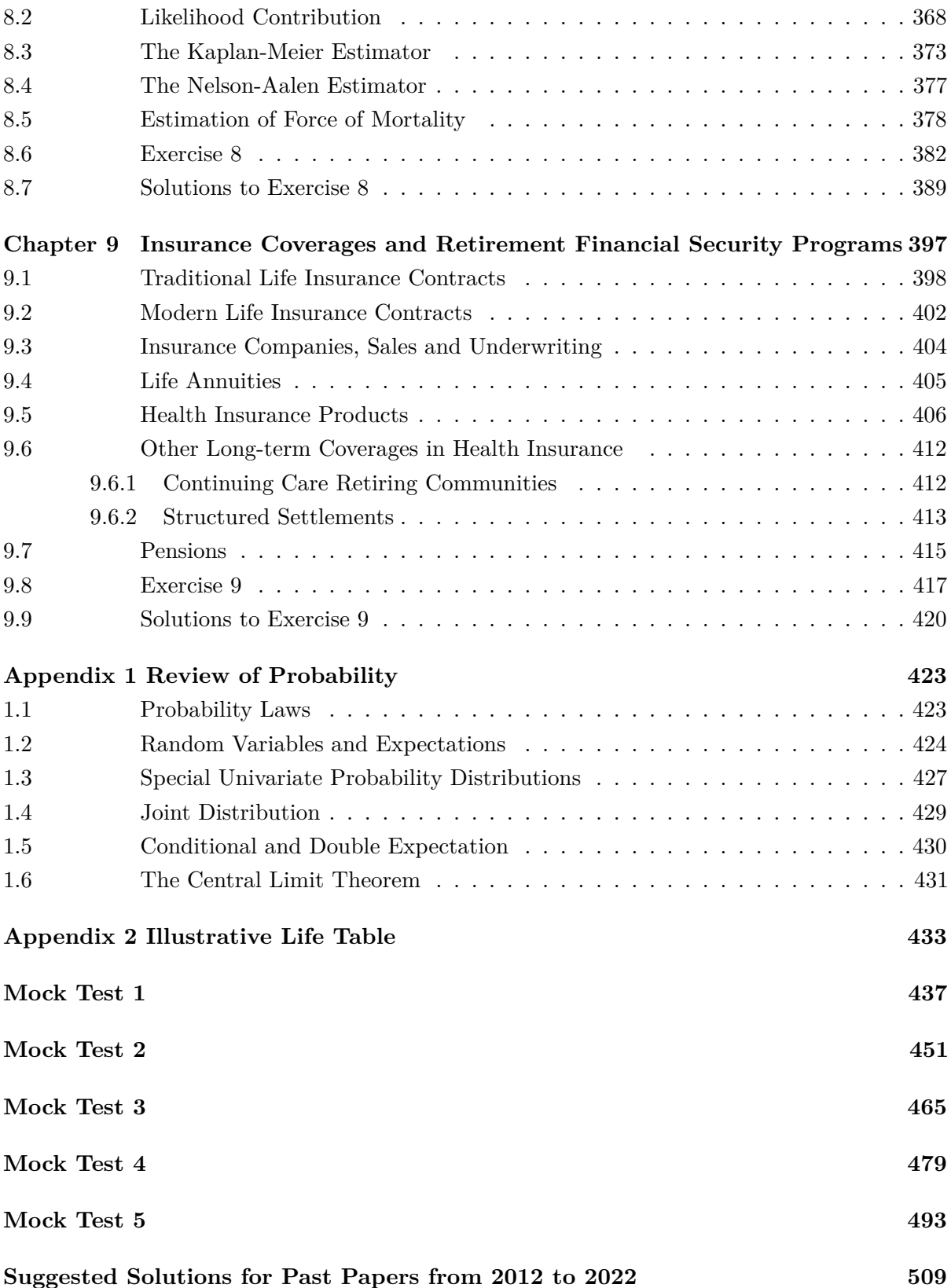

### <span id="page-12-0"></span>**Chapter 2**

### **Life Tables**

#### **Objectives**

- 1. To apply life tables
- 2. To understand two assumptions for fractional ages: uniform distribution of death and constant force of mortality
- 3. To calculate moments for future lifetime random variables
- 4. To understand and model the effect of selection

Actuaries use spreadsheets extensively in practice. It would be very helpful if we could express survival distributions in a tabular form. Such tables, which are known as life tables, are the focus of this chapter.

#### <span id="page-12-1"></span>**2.1 Life Table Functions**

Below is an excerpt of a (hypothetical) [life table](https://www.actuarialuniversity.com/hub?tags=8be424c4-26f6-4fc6-b4bf-aeb6344e7231). In what follows, we are going to define the  $\sqrt{\phantom{a}}$ functions  $l_x$  $l_x$  an[d](https://www.actuarialuniversity.com/hub?tags=8be424c4-26f6-4fc6-b4bf-aeb6344e7231)  $d_x$ , and explain how they are applied.

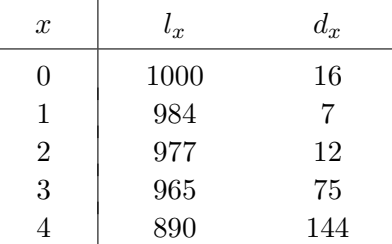

In this hypothetical life table, the value of  $l_0$  is 1,000. This starting value is called the radix of the life table. For  $x = 1, 2, \ldots$ , the function  $l_x$  stands for the expected number of persons who can survive to age *x*. Given an assumed value of  $l_0$ , we can express any survival function  $S_0(x)$ in a tabular form by using the relation

$$
l_x = l_0 S_0(x).
$$

In the other way around, given the life table function  $l_x$ , we can easily obtain values of  $S_0(x)$ for integral values of *x* using the relation

$$
S_0(x) = \frac{l_x}{l_0}.
$$

Furthermore, we have

∼

$$
t p_x = S_x(t) = \frac{S_0(x+t)}{S_0(x)} = \frac{l_{x+t}/l_0}{l_x/l_0} = \frac{l_{x+t}}{l_x},
$$

which means that we can calculate  $tp_x$  for all integral values of  $t$  and  $x$  from the life table function  $l_x$ .

The difference  $l_x - l_{x+t}$  is the expected number of deaths over the age interval of  $[x, x + t)$ . We denote this by  ${}_{t}d_{x}$ . It immediately follows that  ${}_{t}d_{x} = l_{x} - l_{x+t}$ .

We can then calculate  $t q_x$  and  $m | n q_x$  by the following two relations:

$$
tq_x = \frac{t}{l_x} = \frac{l_x - l_{x+t}}{l_x} = 1 - \frac{l_{x+t}}{l_x}, \quad m|nq_x = \frac{n d_{x+m}}{l_x} = \frac{l_{x+m} - l_{x+m+n}}{l_x}.
$$

When  $t = 1$ , we can omit the subscript  $t$  and write  $\frac{1}{dx}$  as  $d_x$ . By definition, we have

$$
_t d_x = d_x + d_{x+1} + \cdots + d_{x+t-1}.
$$

Graphically,

$$
d_{x} + d_{x+1} + d_{x+2} + d_{x+3} + \cdots + d_{x+t-1} = t d_{x} = l_{x} - l_{x+t}
$$
\n\n1

\n1

\n1

\n2

\n3

\n3

\n4

\n5

\n6

\n8

\n9

\n1

\n1

\n1

\n1

\n2

\n3

\n4

\n5

\n6

\n8

\n9

\n1

\n1

\n1

\n1

\n1

\n1

\n1

\n1

\n1

\n1

\n1

\n1

\n1

\n1

\n1

\n2

\n3

\n4

\n5

\n6

\n6

\n7

\n8

\n8

\n9

\n1

\n1

\n1

\n1

\n1

\n1

\n1

\n1

\n1

\n1

\n1

\n1

\n1

\n1

\n1

\n1

\n1

\n1

\n1

\n1

\n1

\n1

\n1

\n1

\n1

\n1

\n1

\n1

\n1

\n1

\n1

\n1

\n1

\n1

\n1

\n1

\n1

\n1

\n1

\n1

\n1

\n1

\n1

\n1

\n1

\n1

\n1

\n1

\n1

\n1

\n1

\n1

\n1

\n

Also, when  $t = 1$ , we have the following relations:

$$
d_x = l_x - l_{x+1}, \ p_x = \frac{l_{x+1}}{l_x}, \text{ and } q_x = \frac{d_x}{l_x}.
$$

Summing up, with the life table functions  $l_x$  and  $d_x$ , we can recover survival probabilities  $t p_x$ and death probabilities  $tq_x$  for all integral values of  $t$  and  $x$  easily.

**Life Table Functions**

$$
t p_x = \frac{l_{x+t}}{l_x}
$$

(2.2) 
$$
{}_{t}d_{x} = l_{x} - l_{x+t} = d_{x} + d_{x+1} + \cdots + d_{x+t-1}
$$

(2.3) 
$$
tq_x = \frac{t d_x}{l_x} = \frac{l_x - l_{x+t}}{l_x} = 1 - \frac{l_{x+t}}{l_x}
$$

Some FAM-L exam and LTAM (the predecessor of FAM-L) questions are based on the Standard Ultimate Life Table, and some MLC (the predecessor of LTAM) exam questions are based on the Illustrative Life Table. The Standard Ultimate Life Table can be found at the SOA's website:

<https://www.soa.org/Education/Exam-Req/edu-exam-ltam-detail.aspx>,

and the Illustrative Life Table is provided in Appendix [2](#page--1-0) of this study manual. The two tables have very similar formats. They contain a lot of information. For now, you only need to know and use the first three columns:  $x, l_x$ , and  $q_x$  (Standard Ultimate Life Table) and 1000 $q_x$  (Illustrative Life Table). For example, to obtain  $q_{43}$ , simply use the column labeled  $q_x$ . You should obtain  $q_{43} = 0.000656$  (from the Standard Ultimate Life Table). It is also possible, but more tedious, to calculate  $q_{43}$  using the column labeled  $l_x$ ; we have  $q_{43} = 1 - l_{44}/l_{43} = 1 - 99104.3/99169.4 =$ 0*.*000656452.

To get values of  ${}_tp_x$  and  ${}_tp_x$  for  $t > 1$ , you should always use the column labeled  $l_x$ . For example, we have  $5p_{61} = l_{66}/l_{61} = 94020.3/96305.8 = 0.976268$  and  $5q_{61} = 1 - 5p_{61} = 1 - 0.976268$ 0*.*023732 (from the Standard Ultimate Life Table). Here, you should not base your calculations on the column labeled *qx*, partly because that would be a lot more tedious, and partly because that may lead to a huge rounding error.

#### **Example 2.1.**

You are given the following excerpt of a life table:

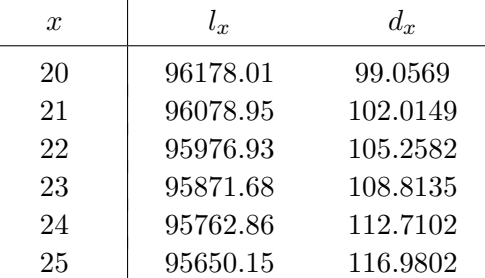

Calculate the following:

 $(a)$ <sub>5</sub> $p_{20}$ 

(b) *q*<sup>24</sup>

(c) <sup>4</sup>*|*1*q*<sup>20</sup>

#### **Solution:**

(a) 
$$
5p_{20} = \frac{l_{25}}{l_{20}} = \frac{95650.15}{96178.01} = 0.994512.
$$
  
\n(b)  $q_{24} = \frac{d_{24}}{l_{24}} = \frac{112.7102}{95762.86} = 0.001177.$   
\n(c)  $4|1q_{20} = \frac{1d_{24}}{l_{20}} = \frac{112.7102}{96178.01} = 0.001172.$ 

 $\Box$ 

**Example 2.2.** 

You are given:

- (i)  $S_0(x) = 1 \frac{x}{10}$  $\frac{x}{100}$ ,  $0 \le x \le 100$
- $(ii)$   $l_0 = 100$
- (a) Find an expression for  $l_x$  for  $0 \le x \le 100$ .
- (b) Calculate *q*2.
- (c) Calculate  $_3q_2$ .

#### **Solution:**

(a) 
$$
l_x = l_0 S_0(x) = 100 - x
$$
.

(b) 
$$
q_2 = \frac{l_2 - l_3}{l_2} = \frac{98 - 97}{98} = \frac{1}{98}
$$
.  
 $l_2 - l_5$  98 - 95 3

(c) 
$$
3q_2 = \frac{l_2 - l_5}{l_2} = \frac{98 - 95}{98} = \frac{3}{98}
$$
.

In Exam FAM-L, you may need to deal with a [mixture](https://www.actuarialuniversity.com/hub?tags=961538f5-18be-41af-ac8d-138ad19dafb4) of two populations. As illustrated in the following example, the calculation is a lot more tedious when two populations are involved.

#### **Example 2.3.**

For a certain population of 20 year olds, you are given:

- (i)  $2/3$  of the population are nonsmokers, and  $1/3$  of the population are smokers.
- (ii) The future lifetime of a nonsmoker is uniformly distributed over [0, 80).
- (iii) The future lifetime of a smoker is uniformly distributed over [0, 50).

Calculate  $5p_{40}$  for a life randomly selected from those surviving to age 40.

**Solution:** The calculation of the required probability involves two steps.

First, we need to know the composition of the population at age 20.

- Suppose that there are  $l_{20}$  persons in the entire population initially. At time 0 (i.e., at age 20), there are  $\frac{2}{3}$   $l_{20}$  nonsmokers and  $\frac{1}{3}$  $\frac{1}{3}$   $l_{20}$  smokers.
- For nonsmokers, the proportion of individuals who can survive to age 40 is 1*−*20*/*80 = 3*/*4. For smokers, the proportion of individuals who can survive to age 40 is 1*−*20*/*50 =  $3/5$ . At age 40, there are  $\frac{3}{4}$ 2  $\frac{2}{3}$   $l_{20} = 0.5l_{20}$  nonsmokers and  $\frac{3}{5}$ 1  $\frac{1}{3}$   $l_{20} = 0.2l_{20}$  smokers. Hence, among those who can survive to age 40,  $5/7$  are nonsmokers and  $2/7$  are smokers.

 $\Box$ 

Second, we need to calculate the probabilities of surviving from age 40 to age 45 for both smokers and nonsmokers.

- For a nonsmoker at age 40, the remaining lifetime is uniformly distributed over  $(0, 60)$ . This means that the probability for a nonsmoker to survive from age 40 to age 45 is 1 *−* 5*/*60 = 11*/*12.
- For a smoker at age 40, the remaining lifetime is uniformly distributed over  $[0, 30)$ . This means that the probability for a smoker to survive from age 40 to age 45 is  $1 - \frac{5}{30} = \frac{5}{6}$ .

Finally, for the whole population, we have

$$
_5p_{40} = \frac{5}{7} \times \frac{11}{12} + \frac{2}{7} \times \frac{5}{6} = \frac{25}{28}
$$

*.*

 $\Box$ 

#### <span id="page-16-0"></span>**2.2 Fractional Age Assumptions**

We have demonstrated that given a life table, we can calculate values of  ${}_tp_x$  and  ${}_tq_x$  when both *t* and *x* are integers. But what if *t* and/or *x* are not integers? In this case, we need to make an assumption about how the survival function behaves between two integral ages. We call such an assumption a fractional age assumption.

In Exam FAM-L, you are required to know two fractional age assumptions:

- 1. Uniform distribution of death
- 2. Constant force of mortality

We go through these assumptions one by one.

#### **Assumption 1: Uniform Distribution of Death**

The Uniform Distribution of Death (UDD) assumption is extensively used in the Exam FAM-L syllabus. The idea behind this assumption is that we use a bridge, denoted by *U*, to connect the (continuous) [future lifetime](https://www.actuarialuniversity.com/hub?tags=f295de9c-a45e-48bd-be7d-60f0020cfffe) random variable  $T_x$  and the (discrete) curtate future lifetime  $\mathbf{\cdot}$ random variable  $K_x$ . The idea is illustrated diagrammatically as follows:

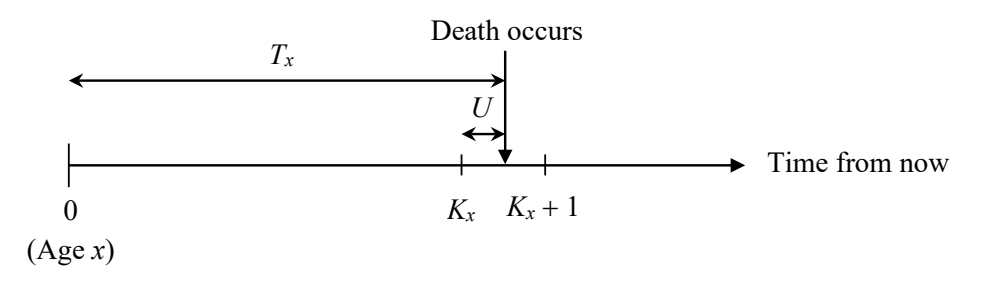

 $\bullet$  It is assumed that *U* follows a [uniform distribution](https://www.actuarialuniversity.com/hub?tags=d79cbea4-2a07-4381-9600-a18a56c45b87) over the interval [0, 1], and that *U* and  $K_x$ are independent. Then, for  $0 \leq r < 1$  and an integral value of x, we have

$$
rqx = Pr(T_x \le r)
$$
  
= Pr(U < r \cap K\_x = 0)  
= Pr(U < r)Pr(K\_x = 0)  
= rq\_x.

The second last step follows from the assumption that *U* and *K<sup>x</sup>* are independent, while the last step follows from the fact that *U* follows a uniform distribution over [0, 1].

<span id="page-17-0"></span>

| Key Equation for the UDD Assumption |                                   |
|-------------------------------------|-----------------------------------|
| (2.4)                               | $rq_x = rq_x$ , for $0 \le r < 1$ |

This means that under UDD, we have, for example,  $_{0.4}q_{50} = 0.4q_{50}$ . The value of  $q_{50}$  can be obtained straightforwardly from the life table. To calculate  $r p_x$ , for  $0 \le r < 1$ , we use  $r p_x = 1 - r q_x = 1 - r q_x$ . For example, we have  $0.1 p_{20} = 1 - 0.1 q_{20}$ .

Equation [\(2.4](#page-17-0)) is equivalent to a [linear interpolation](https://www.actuarialuniversity.com/hub?tags=17BE303B-5B08-46E8-8664-4A8CF4CB7287) between  $l_x$  and  $l_{x+1}$ , that is,

$$
l_{x+r} = (1-r)l_x + rl_{x+1}.
$$

*Proof:*

$$
r p_x = 1 - r q_x = (1 - r) + r p_x
$$
  
\n
$$
\frac{l_{x+r}}{l_x} = (1 - r) + r \frac{l_{x+1}}{l_x}
$$
  
\n
$$
l_{x+r} = (1 - r) l_x + r l_{x+1}
$$

 $\Box$ 

You will find this equation – the interpolation between  $l_x$  and  $l_{x+1}$  – very useful if you are given a table of  $l_x$  (instead of  $q_x$ ).

**Application of the UDD Assumption to** *l<sup>x</sup>*

$$
\cdot \cdot |
$$

What if the subscript on the left-hand-side of  $r q_x$  is greater than 1? In this case, we should first use equation  $(1.6)$  $(1.6)$  from Chapter [1](#page--1-0) to break down the probability into smaller portions. As an example, we can calculate <sup>2</sup>*.*5*p*<sup>30</sup> as follows:

 $p_{2.5}p_{30} = 2p_{30} \times 0.5p_{32} = 2p_{30} \times (1 - 0.5q_{32}).$ 

The value of <sup>2</sup>*p*<sup>30</sup> and *q*<sup>32</sup> can be obtained from the life table straightforwardly.

**(2.5)**  $l_{x+r} = (1-r)l_x + rl_{x+1}, \text{ for } 0 \leq r < 1$  $l_{x+r} = (1-r)l_x + rl_{x+1}, \text{ for } 0 \leq r < 1$  $l_{x+r} = (1-r)l_x + rl_{x+1}, \text{ for } 0 \leq r < 1$ 

What if the subscript on the right-hand-side is not an integer? In this case, we should make use of a special trick, which we now demonstrate. Let us consider  $_{0.1}p_{5.7}$  (both subscripts are not integers). The trick is that we multiply this probability with  $_{0.7}p_5$ , that is,

$$
0.7p_5 \times 0.1p_{5.7} = 0.8p_5.
$$

This gives  $_{0.1}p_{5.7} = \frac{0.8p_5}{r}$  $\frac{0.8p_5}{0.7p_5} = \frac{1 - 0.8q_5}{1 - 0.7q_5}$  $\frac{1 - 0.693}{1 - 0.7q_5}$ . The value of  $q_5$  can be obtained from the life table.

To further illustrate this trick, let us consider <sup>3</sup>*.*5*p*4*.*<sup>6</sup> : This probability can be evaluated from the following equation:

$$
0.6p_4 \times 3.5p_{4.6} = 4.1p_4.
$$

Then, we have  $_{3.5}p_{4.6} = \frac{4.1p_4}{r}$  $\frac{4.1\cancel{p}_4}{0.6\cancel{p}_4} = \frac{4\cancel{p}_4}{0.6\cancel{p}_4}$  $\frac{b_4}{0.6}$  $\frac{0.1}{4}$  $=$  $\frac{4p_4(1 - 0.1q_8)}{1 - 0.6q_4}$  $\frac{1}{1 - 0.6q_4}$ , and finally  $\frac{1}{3.5q_{4.6}} = 1 - \frac{4p_4(1 - 0.1q_8)}{1 - 0.6q_4}$  $\frac{1}{1 - 0.6q_4}$ .

The values of <sup>4</sup>*p*4, *q*<sup>8</sup> and *q*<sup>4</sup> can be obtained from the life table.

Let us study the following example.

<span id="page-18-0"></span>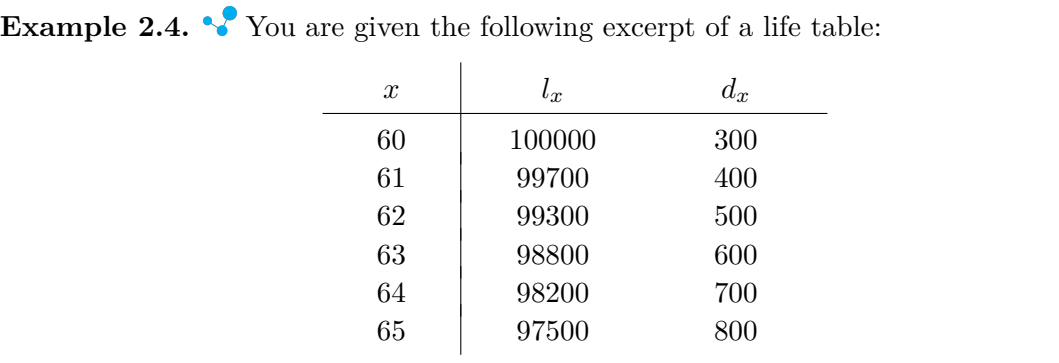

Assuming uniform distribution of deaths between integral ages, calculate the following:

 $(a)$  0.26 $p_{61}$ 

 $(b)$  2.2960

(c) <sup>0</sup>*.*3*q*62*.*<sup>8</sup>

#### **Solution:**

 $(a)$   $_{0.26}p_{61} = 1 -_{0.26}q_{61} = 1 - 0.26 \times 400/99700 = 0.998957.$ 

Alternatively, we can calculate the answer by using a linear interpolation between  $l_{61}$ and  $l_{62}$  as follows:

$$
l_{61.26} = (1 - 0.26)l_{61} + 0.26l_{62} = 0.74 \times 99700 + 0.26 \times 99300 = 99596.
$$

It follows that  $_{0.26}p_{61} = l_{61.26}/l_{61} = 99596/99700 = 0.998957$ .

(b)  $_{2.2}q_{60} = 1 -_{2.2}p_{60} = 1 -_{2}p_{60} \times_{0.2}p_{62} = 1 -_{2}p_{60} \times (1 - 0.2q_{62})$ 

$$
= 1 - \frac{l_{62}}{l_{60}} \left( 1 - 0.2 \times \frac{d_{62}}{l_{62}} \right) = 1 - \frac{99300}{100000} \left( 1 - 0.2 \times \frac{500}{99300} \right) = 0.008.
$$

Alternatively, we can calculate the answer by using a linear interpolation between  $l_{62}$ and  $l_{63}$  as follows:

$$
l_{62.2} = (1 - 0.2)l_{62} + 0.2l_{63} = 0.8 \times 99300 + 0.2 \times 98800 = 99200.
$$

It follows that  $_{2.2}q_{60} = 1 - l_{62.2}/l_{60} = 1 - 99200/100000 = 0.008$ .

(c) Here, both subscripts are non-integers, so we need to use the trick. First, we compute <sup>0</sup>*.*3*p*62*.*<sup>8</sup> from the following equation:

$$
0.8p_{62} \times 0.3p_{62.8} = 1.1p_{62}.
$$
Trick

Rearranging the equation above, we have

$$
0.3p_{62.8} = \frac{1.1p_{62}}{0.8p_{62}} = \frac{p_{62} 0.1p_{63}}{0.8p_{62}} = \frac{p_{62} (1 - 0.1q_{63})}{1 - 0.8q_{62}} = \frac{\frac{98800}{99300} \left(1 - 0.1 \times \frac{600}{98800}\right)}{1 - 0.8 \times \frac{500}{99300}}
$$

= 0*.*998382*.*

Hence,  $_{0.3}q_{62.8} = 1 - 0.998382 = 0.001618.$ 

Alternatively, we can calculate the answer by using a linear interpolation between  $l_{62}$ and  $l_{63}$  and another interpolation between  $l_{63}$  and  $l_{64}$ :

First,

$$
l_{62.8} = (1 - 0.8)l_{62} + 0.8l_{63} = 0.2 \times 99300 + 0.8 \times 98800 = 98900.
$$

Second,

$$
l_{63.1} = (1 - 0.1)l_{63} + 0.1l_{64} = 0.9 \times 98800 + 0.1 \times 98200 = 98740.
$$

Finally,

$$
_{0.3}q_{62.8} = 1 -_{0.3}p_{62.8} = 1 - l_{63.1}/l_{62.8} = 1 - 98740/98900 = 0.001618.
$$

Sometimes, you may be asked to calculate the density function of  $T_x$  and the [force of mortal](https://www.actuarialuniversity.com/hub?tags=c228e932-125f-463c-9104-930dce2e45da)[ity](https://www.actuarialuniversity.com/hub?tags=c228e932-125f-463c-9104-930dce2e45da) from a life table. Under UDD, we have the following equation for calculating the density function:

$$
f_x(r) = q_x, \quad 0 \le r < 1.
$$

Proof: 
$$
f_x(r) = \frac{d}{dr} F_x(r) = \frac{d}{dr} Pr(T_x \le r) = \frac{d}{dr} r q_x = \frac{d}{dr} (r q_x) = q_x.
$$

Under UDD, we have the following equation for calculating the force of mortality:

$$
\mu_{x+r} = \frac{q_x}{1 - r q_x}, \quad 0 \le r < 1.
$$

*Proof:* In general,  $f_x(r) = r p_x \mu_{x+r}$ . Under UDD, we have  $f_x(r) = q_x$  and  $r p_x = 1 - r q_x$ . The result follows.  $\Box$ 

Let us take a look at the following example.

 $\Box$ 

 $\Box$ 

**Example 2.5. •** [Course 3 Spring 2000 #12]  
\nFor a certain mortality table, you are given:  
\n(i) 
$$
\mu_{80.5} = 0.0202
$$
  
\n(ii)  $\mu_{81.5} = 0.0408$   
\n(iii)  $\mu_{82.5} = 0.0619$   
\n(iv) Deaths are uniformly distributed between integral ages.  
\nCalculate the probability that a person age 80.5 will die within two years.  
\n(A) 0.0782 (B) 0.0785 (C) 0.0790 (D) 0.0796 (E) 0.0800  
\nSolution: The probability that a person age 80.5 will die within two years is  $2q_{80.5}$ . We have  
\n $0.5p_{80} \times 2p_{80.5} = 2.5p_{80}$ .  
\nThis gives  
\n $2p_{80.5} = \frac{2p_{80}}{0.5p_{80}} = \frac{p_{80}p_{81}(1 - 0.5q_{82})}{1 - 0.5q_{80}} = \frac{(1 - q_{80})(1 - q_{81})(1 - 0.5q_{82})}{1 - 0.5q_{80}}$ .  
\nWe then need to find  $q_{80}$ ,  $q_{81}$  and  $q_{82}$  from the information given in the question. Using  
\n $\mu_{80.5}$ , we have  $\mu_{80.5} = \frac{q_{80}}{1 - 0.5q_{80}} \Rightarrow q_{80} = 0.0200$ . Similarly, by using  $\mu_{81.5}$  and  $\mu_{82.5}$ , we  
\nobtain  $q_{81} = 0.0400$  and  $q_{82} = 0.0600$ .  
\nSubstituting  $q_{80}$ ,  $q_{81}$  and  $q_{82}$ , we obtain  $2p_{80.5} = 0.921794$ , and hence  $2q_{80.5} = 1 - 2p_{80.5} = 0.0782$ . Hence, the answer is (A).

#### **Assumption 2: Constant Force of Mortality**

The idea behind this assumption is that for every age *x*, we approximate  $\mu_{x+k}$  for  $0 \le r < 1$  by a constant, which we denote by  $\tilde{\mu}_x$ *.* This means

$$
\int_0^1 \mu_{x+u} \, \mathrm{d}u = \int_0^1 \tilde{\mu}_x \, \mathrm{d}u = \tilde{\mu}_x,
$$

which implies  $p_x = e^{-\tilde{\mu}_x}$  and  $\tilde{\mu}_x = -\ln(p_x)$ .

We are now ready to develop equations for calculating various death and survival probabilities. First of all, for any integer-valued *x*, we have

$$
_r p_x = (p_x)^r, \quad 0 \le r < 1.
$$

Proof: 
$$
rp_x = \exp\left(-\int_0^r \mu_{x+u} du\right) = \exp\left(-\int_0^r \tilde{\mu}_x du\right) = e^{-\tilde{\mu}_x r} = (e^{-\tilde{\mu}_x})^r = (p_x)^r.
$$

For example,  $_{0.3}p_{50} = (p_{50})^{0.3}$ , and  $_{0.4}q_{62} = 1 -_{0.4}p_{62} = 1 - (p_{62})^{0.4}$ . We can generalize the equation above to obtain the following key formula.

<span id="page-21-0"></span>**Key Equation for the Constant Force of Mortality Assumption** (2.6)  $r p_{x+u} = (p_x)^r$ , for  $0 \le r < 1$  [and](https://www.actuarialuniversity.com/hub?tags=f16831d7-e7cb-42ad-8843-592420c2c534)  $r + u \le 1$ 

Proof: 
$$
_{r}p_{x+u} = \exp\left(-\int_0^r \mu_{x+u+t} dt\right) = \exp\left(-\int_0^r \tilde{\mu}_x dt\right) = e^{-\tilde{\mu}_x r} = (p_x)^r.
$$

The second step follows from the fact that given  $0 \leq r < 1$ ,  $u + t$  is always less than or equal to 1 when  $0 \leq t \leq r$ .  $\Box$ 

Notice that the key equation for the constant force of mortality assumption is based on *p,* while that for the UDD assumption is based on *q*.

This key equation means that, for example,  $_{0.2}p_{30.3} = (p_{30})^{0.2}$ . Note that the subscript *u* on the right-hand-side does not appear in the result, provided that the condition  $r + u \leq 1$  is satisfied. But what if  $r + u > 1$ ? The answer is very simple: Split the probability! To illustrate, let us consider  $_{0.8}p_{30.3}$ . (Here,  $r + u = 0.8 + 0.3 = 1.1 > 1$  $r + u = 0.8 + 0.3 = 1.1 > 1$  $r + u = 0.8 + 0.3 = 1.1 > 1$ .) By using equation [\(1.6](#page--1-41)) from Chapter 1, we can split <sup>0</sup>*.*8*p*30*.*<sup>3</sup> into two parts as follows:

$$
0.8p_{30.3} = 0.7p_{30.3} \times 0.1p_{31}.
$$

We intentionally consider a duration of 0.7 years for the first part, because  $0.3 + 0.7 = 1$ , which means we can apply the key equation  $r p_{x+u} = (p_x)^r$  to it. As a result, we have

$$
_{0.8}p_{30.3}=(p_{30})^{0.7}\times(p_{31})^{0.1}.
$$

The values of  $p_{30}$  and  $p_{31}$  can be obtained from the life table straightforwardly.

To further illustrate, let us consider <sup>5</sup>*.*6*p*40*.*8. We can split it as follows:

$$
5.6p_{40.8} = 0.2p_{40.8} \times 5.4p_{41} = 0.2p_{40.8} \times 5p_{41} \times 0.4p_{46} = (p_{40})^{0.2} \times 5p_{41} \times (p_{46})^{0.4}.
$$

The values of  $p_{40}$ ,  $_{5}p_{41}$  and  $p_{46}$  can be obtained from the life table straightforwardly.

Interestingly, equation [\(2.6](#page-21-0)) implies that for  $0 \leq r < 1$ , the value of  $\ln(l_{x+r})$  can be obtained by a linear interpolation between the values of  $ln(l_x)$  and  $ln(l_{x+1})$ .

*Proof:* Setting  $u = 0$  in equation  $(2.6)$  $(2.6)$ , we have

$$
r p_x = (p_x)^r
$$

$$
\frac{l_{x+r}}{l_x} = \left(\frac{l_{x+1}}{l_x}\right)^r
$$

$$
\ln(l_{x+r}) - \ln(l_x) = r \ln(l_{x+1}) - r \ln(l_x)
$$

$$
\ln(l_{x+r}) = (1-r) \ln(l_x) + r \ln(l_{x+1})
$$

You will find this equation – the interpolation between  $\ln(l_x)$  and  $\ln(l_{x+1})$  – useful when you

are given a table of *lx*.

 $\Box$ 

**Application of the Constant Force of Mortality Assumption to** *l<sup>x</sup>*

ln( $l_{x+r}$ ) [= \(1](https://www.actuarialuniversity.com/hub?tags=09d50d69-03e5-46e4-a09d-6a3d8c43a275) − *r*) ln( $l_x$ ) + *r* ln( $l_{x+1}$ ), for  $0 \le r < 1$ 

#### **Example 2.6.**

Assuming constant force of mortality between integral ages, repeat Example [2.4](#page-18-0).

#### **Solution:**

(a)  $_{0.26}p_{61} = (p_{61})^{0.26} = (99300/99700)^{0.26} = 0.998955.$ 

Alternatively, we can calculate the answer by interpolating between  $\ln(l_{61})$  and ln (*l*62) as follows: ln (*l*61*.*26) = (1 *−* 0*.*26) ln (*l*61) + 0*.*26 ln (*l*62)*,* which gives *l*61*.*<sup>26</sup> = 99595*.*84526*.* Hence, <sup>0</sup>*.*26*p*<sup>61</sup> = *l*61*.*26*/l*<sup>61</sup> = 99595*.*84526*/*99700 = 0*.*998955*.*

(b) 
$$
_{2.2}q_{60} = 1 -_{2.2}p_{60} = 1 -_{2}p_{60} \times 0.2p_{62} = 1 -_{2}p_{60} \times (p_{62})^{0.2}
$$
  
=  $1 - \frac{l_{62}}{l_{60}} \left(\frac{l_{63}}{l_{62}}\right)^{0.2} = 1 - \frac{99300}{100000} \left(\frac{98800}{99300}\right)^{0.2} = 0.008002.$ 

Alternatively, we can calculate the answer by interpolating between  $\ln(l_{62})$  and  $\ln(l_{63})$ as follows:  $\ln(l_{62.2}) = (1 - 0.2) \ln(l_{62}) + 0.2 \ln(l_{63}),$  which gives  $l_{62.2} = 99199.79798$ . Hence,  $_{2.2}q_{60} = 1 - l_{62.2}/l_{60} = 0.008002$ .

(c) First, we consider  $_{0.3}p_{62.8}$ :

$$
0.3p_{62.8} = 0.2p_{62.8} \times 0.1p_{63} = (p_{62})^{0.2}(p_{63})^{0.1}.
$$

Hence,

$$
0.3q_{62.8} = 1 - (p_{62})^{0.2} (p_{63})^{0.1} = 1 - \left(\frac{l_{63}}{l_{62}}\right)^{0.2} \left(\frac{l_{64}}{l_{63}}\right)^{0.1}
$$

$$
= 1 - \left(\frac{98800}{99300}\right)^{0.2} \left(\frac{98200}{98800}\right)^{0.1} = 0.001617.
$$

Alternatively, we can calculate the answer by an interpolation between  $\ln(l_{62})$  and  $ln(l_{63})$  and another interpolation between  $ln(l_{63})$  and  $ln(l_{64})$ .

First,  $\ln(l_{62.8}) = (1 - 0.8) \ln(l_{62}) + 0.8 \ln(l_{63}),$  which gives  $l_{62.8} = 98899.79818.$ 

Second,  $\ln(l_{63,1}) = (1 - 0.1) \ln(l_{63}) + 0.1 \ln(l_{64})$ , which gives  $l_{63,1} = 98739.8354$ .

Finally,  $_{0.3}q_{62.8} = 1 - l_{63.1}/l_{62.8} = 0.001617.$ 

 $\Box$ 

 $\cdot$ 

#### **Example 2.7.**

You are given the following life table:

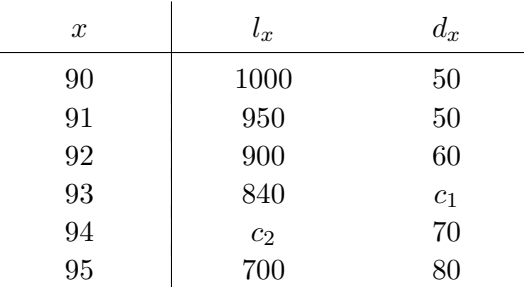

(a) Find the values of  $c_1$  and  $c_2$ .

(b) Calculate <sup>1</sup>*.*4*p*90, assuming uniform distribution of deaths between integer ages.

(c) Repeat (b) by assuming constant force of mortality between integer ages.

#### **Solution:**

- (a) We have  $840 c_1 = c_2$  and  $c_2 70 = 700$ . This gives  $c_2 = 770$  and  $c_1 = 70$ .
- (b) Assuming uniform distribution of deaths between integer ages, we have

$$
1.4p_{90} = p_{90} \times 0.4p_{91}
$$
  
=  $p_{90} (1 - 0.4q_{91})$   
=  $\frac{l_{91}}{l_{90}} \left( 1 - 0.4 \frac{d_{91}}{l_{91}} \right)$   
=  $\frac{950}{1000} \left( 1 - 0.4 \times \frac{50}{950} \right)$   
= 0.93.

Alternatively, you can compute the answer by interpolating between *l*<sup>92</sup> and *l*91:

$$
_{1.4}p_{90} = p_{90} \times_{0.4}p_{91} = \frac{l_{91}}{l_{90}} \left( \frac{0.4l_{92} + 0.6l_{91}}{l_{91}} \right) = \frac{0.4 \times 900 + 0.6 \times 950}{1000} = 0.93
$$

(c) Assuming constant force of mortality between integer ages, we have

$$
1.4p_{90} = p_{90} \times 0.4 p_{91}
$$
  
=  $p_{90} \times (p_{91})^{0.4}$   
=  $\frac{950}{1000} (\frac{900}{950})^{0.4}$   
= 0.92968.

 $\Box$ 

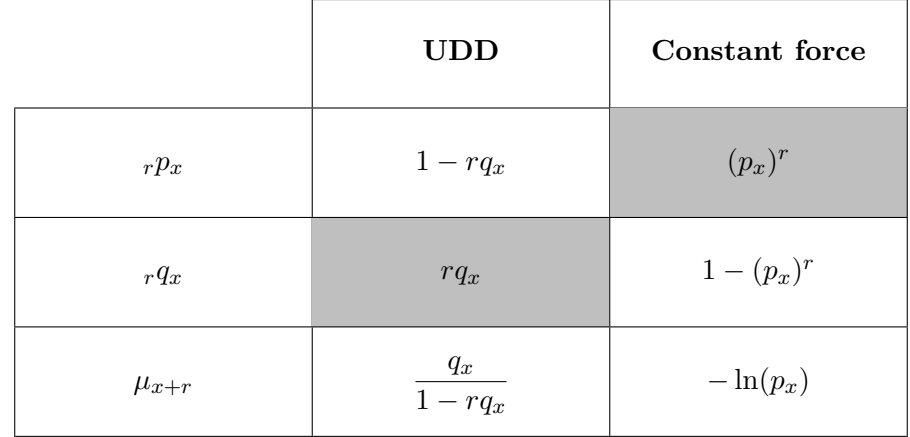

Let us conclude this section with the following table, which summarizes the formulas for the two fractional age assumptions.

In the table, x is an integer and  $0 \leq r < 1$ . The shaded formulas are the key formulas that you must remember for the examination.

#### <span id="page-24-0"></span>**2.3 Select-and-Ultimate Tables**

Insurance companies typically assess risk before they agree to insure you. They cannot stay in business if they sell life insurance to someone who has just discovered he has only a few months to live. A team of underwriters will usually review information about you before you are sold insurance (although there are special insurance types called "guaranteed issue" which cannot be underwritten). For this reason, a person who has just purchased life insurance has a lower probability of death than a person the same age in the general population. The probability of death for a person who has just been issued life insurance is called a [select probability](https://www.actuarialuniversity.com/hub?tags=5754c8a5-f818-4912-aa07-c883caede4d4). In this  $\sqrt{\phantom{a}}$ section, we focus on the modeling of select probabilities.

Let us define the following notation.

- [*x*] indicates the age at selection (i.e., the age at which the underwriting was done).
- $[x] + t$  indicates a person currently age  $x + t$  who was selected at age x (i.e., the underwriting was done at age *x* ). This implies that the insurance contract has elapsed for *t* years.

For example, we have the following select probabilities:

- $q_{[x]}$  is the probability that a life age *x* now dies before age  $x + 1$ , given that the life is selected at age *x*.
- $q_{[x]+t}$  is the probability that a life age  $x + t$  now dies before age  $x + t + 1$ , given that the life was selected at age *x*.

Due to the effect of underwriting, a select death probability  $q_{[x]+t}$  must be no greater than the corresponding ordinary death probability  $q_{x+t}$ . However, the effect of underwriting will not last forever. The period after which the effect of underwriting is completely gone is called the select period. Suppose that the select period is *n* years, we have

$$
q_{[x]+t} < q_{x+t}, \quad \text{for } t < n.
$$
  

$$
q_{[x]+t} = q_{x+t}, \quad \text{for } t \ge n.
$$

√

The ordinary death probability  $q_{x+t}$  is called the [ultimate death probability.](https://www.actuarialuniversity.com/hub?tags=e7b27d5e-93e8-48d7-879b-ba9ab3f88952) A life table that contains both select probabilities and ultimate probabilities is called a select-and-ultimate life table. The following is an excerpt of a (hypothetical) select-and-ultimate table with a select period of two years.

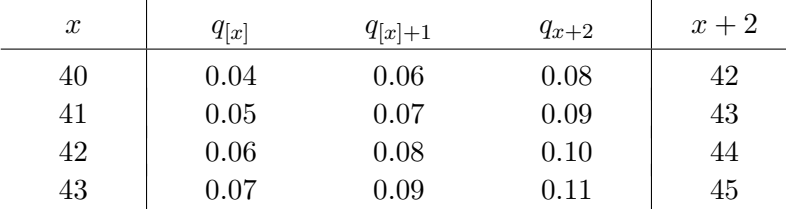

It is important to know how to apply such a table. Let us consider a person who is currently age 41 and is just selected. The death probabilities for this person are as follows:

Age 41: 
$$
q_{[41]} = 0.05
$$
  
Age 42:  $q_{[41]+1} = 0.07$   
Age 43:  $q_{[41]+2} = q_{43} = 0.09$   
Age 44:  $q_{[41]+3} = q_{44} = 0.10$   
Age 45:  $q_{[41]+4} = q_{45} = 0.11$ 

As you see, the select-and-ultimate table is not difficult to use. We progress horizontally until we reach the ultimate death probability, then we progress vertically as when we are using an ordinary life table. To further illustrate, let us consider a person who is currently age 41 and was selected at age 40. The death probabilities for this person are as follows:

Age 41:  $q_{[40]+1} = 0.06$ Age 42:  $q_{[40]+2} = q_{42} = 0.08$ Age 43:  $q_{[40]+3} = q_{43} = 0.09$ Age 44:  $q_{[40]+4} = q_{44} = 0.10$ Age 45:  $q_{[40]+5} = q_{45} = 0.11$ 

Even though the two persons we considered are of the same age now, their current death probabilities are different. Because the first individual has the underwriting done more recently, the effect of underwriting on him/her is stronger, which means he/she should have a lower death probability than the second individual.

We may measure the effect of underwriting by the index of selection, which is defined as follows:

$$
I(x,k) = 1 - \frac{q_{[x]+k}}{q_{x+k}}.
$$

For example, on the basis of the preceding table,  $I(41,1) = 1 - q_{[41]+1}/q_{42} = 1 - 0.07/0.08 =$ 0.125. If the effect of underwriting is strong, then  $q_{[x]+k}$  would be small compared to  $q_{x+k}$ , and therefore  $I(x, k)$  would be close to one. By contrast, if the effect of underwriting is weak, then  $q_{[x]+k}$  would be close to  $q_{x+k}$ , and therefore  $I(x, k)$  would be close to zero.

Let us first go through the following example, which involves a table of  $q_{[x]}$ .

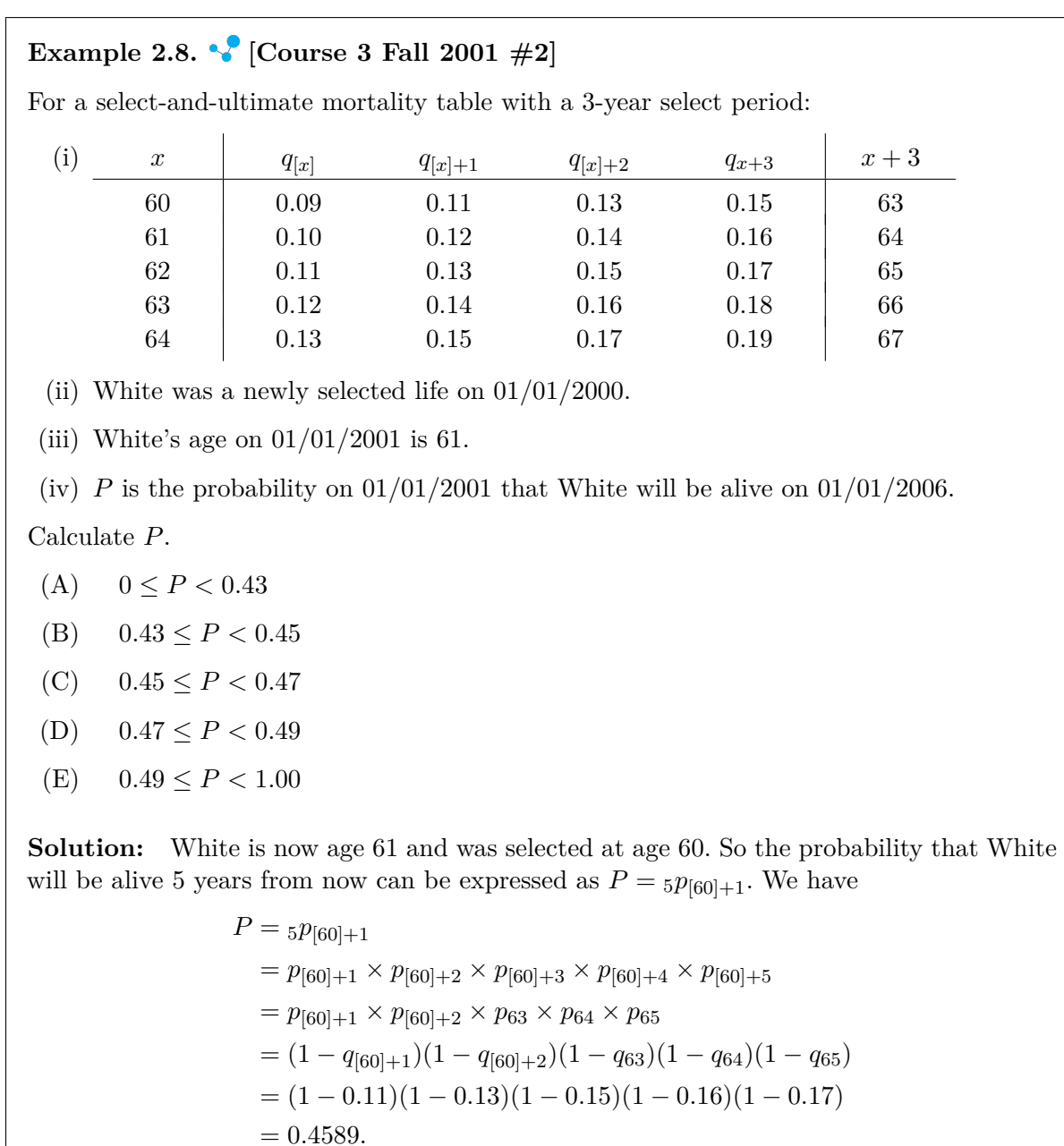

Hence, the answer is (C).

 $\Box$ 

In some exam questions, a select-and-ultimate table may be used to model a real life problem. Take a look at the following example.

#### **Example 2.9. [MLC Spring 2012 #13]**

Lorie's Lorries rents lavender limousines.

On January 1 of each year they purchase 30 limousines for their existing fleet; of these, 20 are new and 10 are one-year old.

Vehicles are retired according to the following 2-year select-and-ultimate table, where selection is age at purchase:

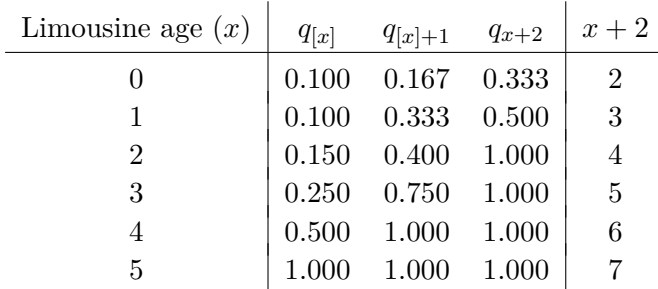

Lorie's Lorries has rented lavender limousines for the past ten years and has always purchased its limousines on the above schedule.

Calculate the expected number of limousines in the Lorie's Lorries fleet immediately after the purchase of this year's limousines.

(A) 93 (B) 94 (C) 95 (D) 96 (E) 97

**Solution:** Let us consider a purchase of 30 limousines in a given year. According to information given, 20 of them are brand new while 10 of them are 1-year-old.

For the 20 brand new limousines, their "age at selection" is 0*.* As such, the sequence of "death" probabilities applicable to these 20 new limousines are  $q_{[0]}, q_{[0]+1}, q_2, q_3, q_4$ ,  $q_5$ , .... Note that  $q_4 = q_5 = \ldots = 1$ , which implies that these limousines can last for at most four years since the time of purchase. For these 20 brand new limousines, the expected number of "survivors" limousines in each future year can be calculated as follows:

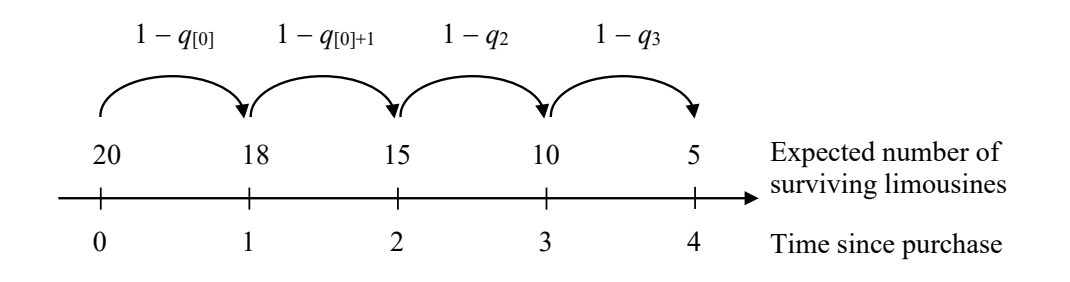

For the 10 1-year-old limousines, their "age at selection" is 1*.* As such, the sequence of "death" probabilities applicable to these 10 1-year-old limousines are  $q_{11}$ ,  $q_{11+1}$ ,  $q_3$ ,  $q_4$ ,  $\ldots$ . Note that  $q_4 = q_5 = \ldots = 1$ , which implies that these limousines can last for at most three years since the time of purchase. For these 10 1-year-old limousines, the expected number of "surviving" limousines in each future year can be calculated as follows:

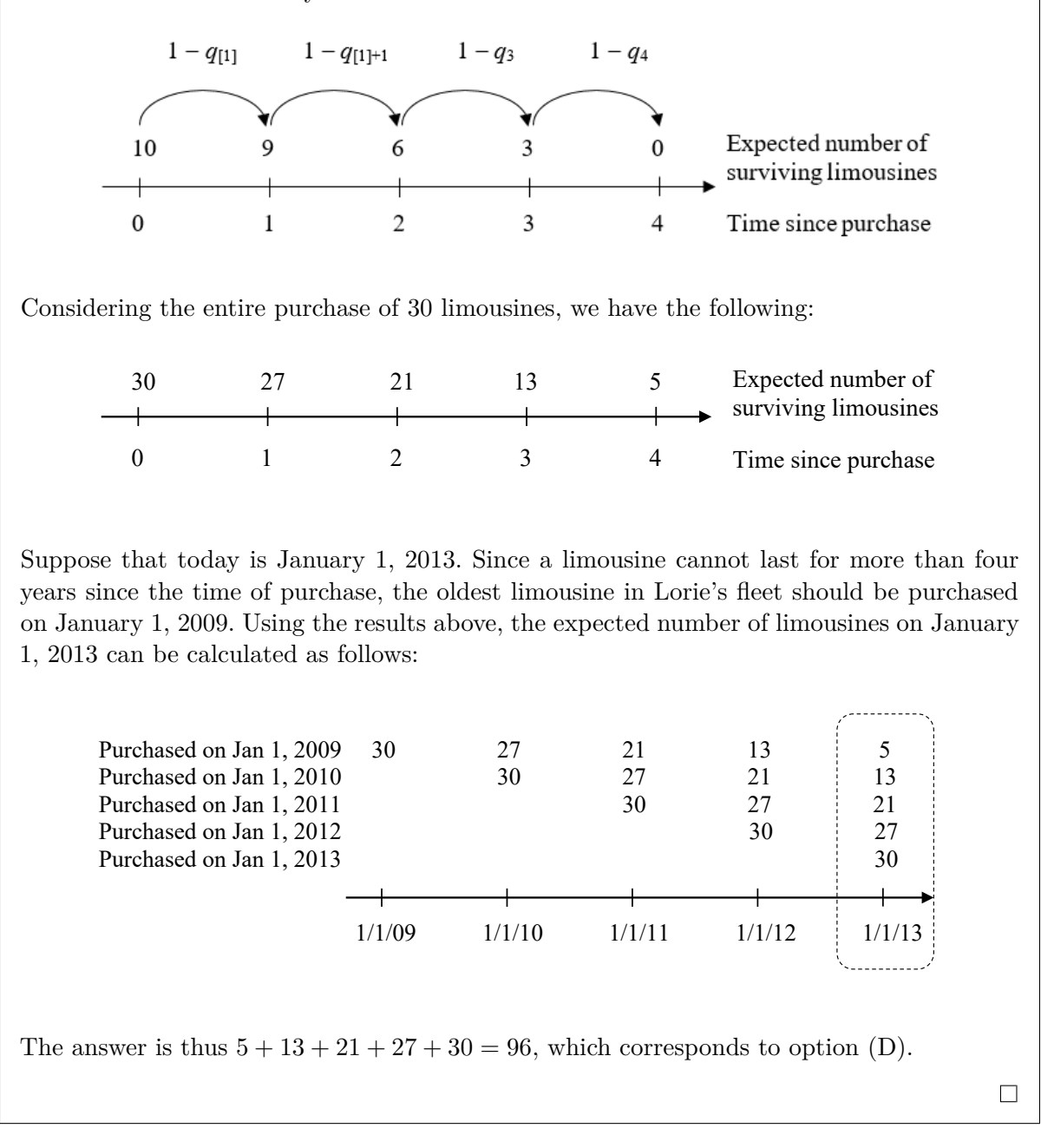

Sometimes, you may be given a select-and-ultimate table that contains the life table function *lx*. In this case, you can calculate survival and death probabilities by using the following equations:

$$
s p_{[x]+t} = \frac{l_{[x]+t+s}}{l_{[x]+t}}, \quad s q_{[x]+t} = 1 - \frac{l_{[x]+t+s}}{l_{[x]+t}}.
$$

Let us study the following two examples.

**Example 2.10.** You are given the following select-and-ultimate table with a 2-year select period:

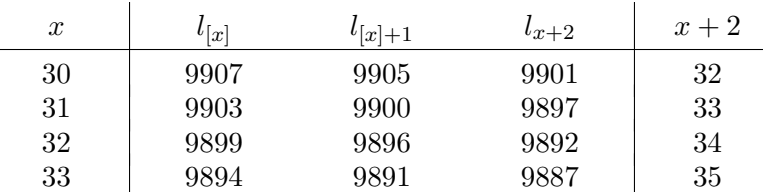

Calculate the following:

 $(a)$  2*q*[31]

(b)  $2p_{[30]+1}$ 

(c) <sup>1</sup>*|*2*q*[31]+1

#### **Solution:**

(a) 
$$
_{2}q_{[31]} = 1 - \frac{l_{[31]+2}}{l_{[31]}} = 1 - \frac{l_{33}}{l_{[31]}} = 1 - \frac{9897}{9903} = 0.000606.
$$
  
\n(b)  $_{2}p_{[30]+1} = \frac{l_{[30]+1+2}}{l_{[30]+1}} = \frac{l_{33}}{l_{[30]+1}} = \frac{9897}{9905} = 0.999192.$   
\n(c)  $_{1|2}q_{[31]+1} = \frac{l_{[31]+1+1} - l_{[31]+1+1+2}}{l_{[31]+1}} = \frac{l_{33} - l_{35}}{l_{[31]+1}} = \frac{9897 - 9887}{9900} = 0.001010.$ 

Exam questions such as the following may involve both  $q_{[x]}$  and  $l_{[x]}$ .

#### **Example 2.11. [MLC Spring 2012 #1]**

For a 2-year select and ultimate mortality model, you are given:

(i) 
$$
q_{[x]+1} = 0.95q_{x+1}
$$
  
\n(ii)  $l_{76} = 98,153$   
\n(iii)  $l_{77} = 96,124$   
\nCalculate  $l_{[75]+1}$ .  
\n(A) 96,150 (B) 96,780 (C) 97,420 (D) 98,050 (E) 98,690  
\n**Solution:** From (ii) and (iii), we know that  $q_{76} = 1 - 96124/98153 = 0.020672$ .  
\nFrom (i), we know that  $q_{[75]+1} = 0.95q_{76} = 0.95 \times 0.020672 = 0.019638$ .  
\nSince  
\n
$$
l_{[75]+2} = l_{[75]+1}(1 - q_{[75]+1}),
$$
\nand  $l_{[75]+2} = l_{77}$ , we have  $l_{[75]+1} = 96124/(1 - 0.019638) = 98049.5$ . The answer is (D).  $\Box$ 

### <span id="page-30-0"></span>**Mock Test 1**

#### **\*\*BEGINNING OF EXAMINATION\*\***

- <span id="page-30-1"></span>[1.](#page-36-0)  $\bullet\bullet$  For a whole life insurance of 1,000 issued to life selected at age *x*,
	- (i) Percent of premium expenses is 90% in the first year, and 10% in each year thereafter.
	- (ii) Maintenance expenses are 15 per 1,000 of insurance in the first year, and 3 per 1,000 of insurance thereafter.
	- (iii) Claim settlement expenses are 10 per 1,000 of insurance.
	- (iv) A 15-year select and ultimate mortality is to be used.

Determine the expression of the gross premium for the policy using equivalence principle.

| (A) $\frac{1010\bar{A}_{[x]} + 12 + 3\ddot{a}_{[x]}}{0.9\ddot{a}_{[x]} - 0.9}$ | (B) $\frac{1010\bar{A}_{[x]} + 12 + 3\ddot{a}_{[x]}}{0.9\ddot{a}_{[x]} - 0.8}$ |
|--------------------------------------------------------------------------------|--------------------------------------------------------------------------------|
| (C) $\frac{1010\bar{A}_{[x]} + 15 + 3\ddot{a}_{[x]}}{\ddot{a}_{[x]} - 0.9}$    | (D) $\frac{1010\bar{A}_{[x]} + 15 + 3\ddot{a}_{[x]}}{0.9\ddot{a}_{[x]} - 0.9}$ |
| (E) $\frac{1010\bar{A}_{[x]} + 15 + 3\ddot{a}_{[x]}}{0.9\ddot{a}_{[x]} - 0.8}$ | (D) $\frac{1010\bar{A}_{[x]} + 15 + 3\ddot{a}_{[x]}}{0.9\ddot{a}_{[x]} - 0.9}$ |

<span id="page-30-2"></span>[2.](#page-36-1) The following results were obtained from a survival study, using the Kaplan-Meier (KM) estimator:

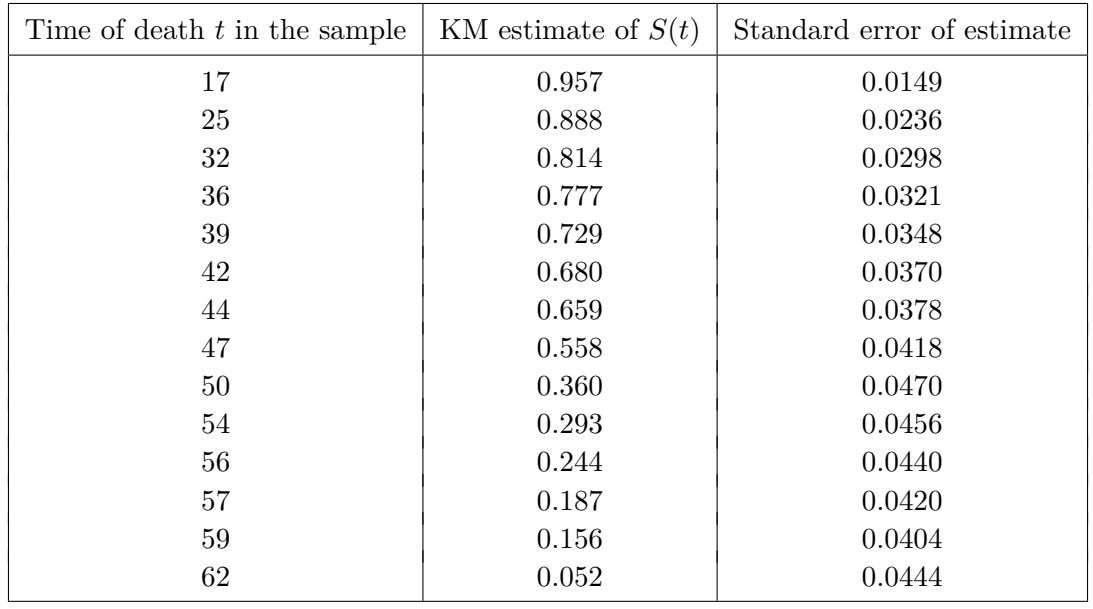

Find the upper limit of the 95% log-confidence interval for *S*(45).

 $\bigcap (A) \; 0.70$  (B) 0.71  $\bigcap (C) \; 0.72$  (D) 0.73 (E) 0.74

<span id="page-31-0"></span> $3. \sqrt{\ }$  $3. \sqrt{\ }$  You are given:  $(i)$   $i = 0.07$ (ii)  $\ddot{a}_x = 11.7089$ (iii)  $\ddot{a}_{x:\overline{40}} = 11.55$  $(iv)$   $\ddot{a}_{x+40} = 7.1889$ Find  $A^1_{x:\overline{40}}$ .  $\bigcirc$  (A) 0.120  $\bigcirc$  (B) 0.147  $\bigcirc$  (C) 0.172  $\bigcirc$  (D) 0.197  $\bigcirc$  (E) 0.222

<span id="page-31-1"></span>[4.](#page-36-3) You are given the following select-and-ultimate table:

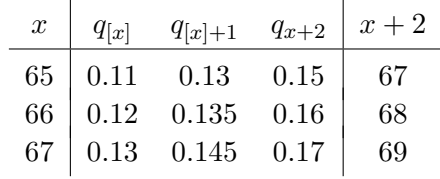

Deaths are uniformly distributed over each year of age.

Find  $_{1.8}p_{[66]+0.6}$ .

 $\bigcirc$  (A) 0.69  $\bigcirc$  (B) 0.71  $\bigcirc$  (C) 0.73  $\bigcirc$  (D) 0.75  $\bigcirc$  (E) 0.77

[5.](#page-36-4) **••** For a 3-year fully discrete endowment insurance of 1,000 on  $(x)$ , you are given:

- (i)  $q_x = 0.1$
- (ii)  $q_{x+1} = 0.15$
- $(iii)$   $v = 0.9$

(iv) Deaths are uniformly distributed over each year of age.

Calculate the net premium policy value 9 months after the issuance of the policy.

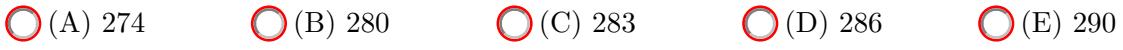

[6.](#page--1-42) Which of the following statements is/are correct?

(D) II and III only  $\bigcirc$  (E) I, II and III

- I. Insurable interest in an entity exists if one would suffer a financial loss if that entity is damaged.
- II. Insurable interest is related to the concept of adverse selection.
- III. Stranger owned life insurance is illegal in many jurisdiction because the purchaser has no insurable interest in the insured.
- 

- (A) I only  $\bigcirc$  (B) II only  $\bigcirc$  (C) I and III only
- 

- [7.](#page--1-43) Which of the following is/are strictly increasing function(s) of  $T_x$  for all  $T_x \ge 0$ ?
	- I. The present value random variable for a continuous whole life annuity of \$1 on  $(x)$
	- II. The present value random variable for a continuous *n*-year temporary life annuity of \$1 on (*x*)
	- III. The net future loss at issue random variable for a fully continuous whole life insurance of \$1 on (*x*)
	- $\bigcap$  (A) I only  $\bigcap$  (B) III only  $\bigcap$  (C) I, II only  $\bigcirc$  (D) I, III only  $\bigcirc$  (E) I, II and III

[8.](#page--1-44)  $\blacktriangleright$  For a fully discrete whole life insurance on (30), you are given:

 $(i)$   $i = 0.05$ 

- (ii)  $q_{29+h} = 0.004$
- (iii) The net amount at risk for policy year *h* is 1295*.*
- (iv) The terminal policy value for policy year *h −* 1 is 179.
- $(v)$   $\ddot{a}_{30} = 16.2$

Calculate the initial policy value for policy year  $h + 1$ .

0.07  $1 \le t < 2$ 

- $\bigcap (A)$  188  $\bigcap (B)$  192  $\bigcap (C)$  200  $\bigcap (D)$  214  $\bigcap (E)$  226 [9.](#page--1-45)  $\sqrt{\ }$  You are given:  $(i)$   $\mu_{x+t} =$  $\sqrt{ }$ J 0.02  $0 \le t < 1$ (ii)  $Y = \min(T_x, 2)$ 
	- Calculate E(*Y* ).

 $\mathcal{L}$ 

- $\bigcirc$  (A) 1.88  $\bigcirc$  (B) 1.90  $\bigcirc$  (C) 1.92  $\bigcirc$  (D) 1.94  $\bigcirc$  (E) 1.96
- [10.](#page--1-0) An insurer issues fully discrete endowment insurance policies to a group of 50 high-risk drivers all aged 35 with a sum insured of 2,000. You are given:
	- (i) The mortality of each driver follows the Standard Ultimate Life Table with an age rating of 3 years. That is,

$$
q_x = q_{x+3}^{SULT},
$$

where  $q_y^{SULT}$  is the 1-year death probability under the Standard Ultimate Life Table.

- (ii) Lifetimes of the group of 50 high-risk drivers are independent.
- (iii) Premiums are payable annually in advance. Each premium is 110% of the net annual premium.
- $(iv) i = 0.05$

By assuming a normal approximation, estimate the  $95<sup>th</sup>$ -percentile of the net future loss random variable.

 $\bigcirc$  (A) 1090  $\bigcirc$  (B) 1240  $\bigcirc$  (C) 1390  $\bigcirc$  (D) 1540  $\bigcirc$  (E) 1690

- [11.](#page--1-46) **For a population, the force of mortality is**  $\mu_x = 0.01\pi \tan(0.01\pi x)$  **for**  $0 < x < 50$ **.** Calculate  $_{10|5}q_{20}$ . [Note: The anti-derivative of tan *x* is *−* ln *|* cos *x|.*]  $\bigcirc$  (A) 0.15  $\bigcirc$  (B) 0.17  $\bigcirc$  (C) 0.19  $\bigcirc$  (D) 0.21  $\bigcirc$  (E) 0.23 [12.](#page--1-47) Which of the following regarding is/are correct? I. Variable annuity has cash value. II. Term insurance has cash value. III. Universal life insurance has cash value.  $\bigcirc$  (A) I only  $\bigcirc$  (B) II only  $\bigcirc$  (C) III only
	- $\bigcirc$  (D) II and III only  $\bigcirc$  (E) I, II and III
- [13.](#page--1-48) You are given the following about 100 insurance policies in a study of time to policy surrender:
	- (i) The study was designed in such a way that for every policy that was surrendered, a new policy was added, meaning that the risk set,  $r_j$ , is always equal to 100.
	- (ii) Policies are surrendered only at the end of a policy year.
	- (iii) The number of policies surrendered at the end of each policy year was observed to be:

2 at the end of the 1st policy year 3 at the end of the  $2<sup>nd</sup>$  policy year 4 at the end of the 3rd policy year . . .  $n+1$  at the end of the  $n^{\text{th}}$  policy year

- (iv) The Nelson-Aalen empirical estimate of the cumulative distribution function at time *n* is 0*.*41725.
- Find *n*.
- $\bigcap (A) 9$  (B) 10  $\bigcap (C) 11$  (D) 12  $\bigcap (E) 13$

[14.](#page--1-49)  $\blacktriangleright$  You are given:

- (i)  $\delta = 0.05$
- $(iii)$   $\bar{A}_x = 0.44$
- $(iii)$   ${}^{2}\bar{A}_{x} = 0.22$

Consider a portfolio of 100 fully continuous whole life insurances. The ages of the all insureds are *x*, and their lifetimes are independent. The face amount of the policies, the premium rate and the number of policies are as follows:

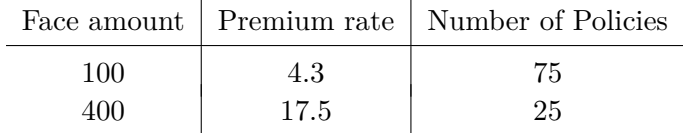

By using a normal approximation, calculate the probability that the present value of the aggregate loss-at-issue for the insurer's portfolio will exceed 700.

- $\bigcirc$  (A) 1 −  $\Phi$ (2.28)  $\bigcirc$  (B) 1 −  $\Phi$ (0.17)  $\bigcirc$  (C)  $\Phi$ (0)  $\bigcirc$  (D)  $\Phi(0.17)$   $\bigcirc$  (E)  $\Phi(2.28)$
- [15.](#page--1-50) Victor is now age 22, and his future lifetime has the following cumulative distribution function:

$$
F_{22}(t) = 1 - (1 + 0.04t)e^{-0.04t}.
$$

Let *Z* be the present value random variable for a fully continuous life insurance that pays 100 immediately on the death of Victor provided that he dies between ages 32 and 52.

 $\bigcirc$  (B) 25  $\bigcirc$  (C) 40  $\bigcirc$  (D) 47  $\bigcirc$  (E) 50

The force of interest is 0.06.

Find the 70th-percentile of *Z*.

$$
\bigodot(\mathrm{A})\;0
$$

[16.](#page--1-51) You are given:

- $(i)$   $i = 0.05$
- $(iii)$   $A_{60} = 0.560$
- $(iii)$   $A_{40} = 0.176$
- $(iv)$  <sub>20</sub> $p_{40} = 0.75$

Calculate  $a_{40:\overline{20}}^{(3)}$  using the two-term Woolhouse's approximation.

 $\bigcap (A)$  13.7  $\bigcap (B)$  14.2  $\bigcap (C)$  14.5  $\bigcap (D)$  14.9  $\bigcap (E)$  15.1

[17.](#page--1-0)  $\blacklozenge$  You are given:

- (i)  $\delta = 0.05$
- $(ii)$   $\ddot{a}_{60} = 12.18$
- $(iii)$   $p_{60} = 0.98$

Using the claims accelerated approach, calculate  $\ddot{a}_{61}^{(6)}$ .

- $\bigcap (A)$  11.6  $\bigcap (B)$  11.7  $\bigcap (C)$  11.8  $\bigcap (D)$  11.9  $\bigcap (E)$  12.1
- [18.](#page--1-52)  $\bullet$  Let *Y* be the present value random variable for a special three-year temporary life annuity on (*x*). You are given:
	- (i) The life annuity pays  $2 + k$  at time k, for  $k = 0, 1$  and 2.
	- $(ii)$   $v = 0.9$
	- (iii)  $p_x = 0.8, p_{x+1} = 0.75, p_{x+2} = 0.5$

Calculate the standard deviation of *Y* .

 $\bigcirc$  (A) 1.2  $\bigcirc$  (B) 1.8  $\bigcirc$  (C) 2.4  $\bigcirc$  (D) 3.0  $\bigcirc$  (E) 3.6

[19.](#page--1-53) You are given:

$$
\mu_x = \begin{cases}\n0.04 & 50 \le x < 60 \\
0.05 + 0.001(x - 60)^2 & 60 \le x < 70\n\end{cases}
$$

Calculate <sup>4</sup>*|*14*q*50.

 $\bigcap (A) 0.38$   $\bigcap (B) 0.44$   $\bigcap (C) 0.47$   $\bigcap (D) 0.50$   $\bigcap (E) 0.56$ 

[20.](#page--1-54)  $\sqrt{\ }$  You are given:

- (i)  $p_{41} = 0.999422$
- $(ii)$   $i = 0.03$
- $(iii)$   $\ddot{a}_{42:\overline{23}} = 16.7147$

Calculate the Full Preliminary Term reserve at time 2 for a 25-year fully discrete endowment insurance, issued to (40), with sum insured 75,000.

$$
O(A) 2,188 \t O(B) 2,190 \t O(C) 2,192 \t O(D) 2,194 \t O(E) 2,196
$$

#### **\*\* END OF EXAMINATION \*\***

#### **Auto-Grade My Exam (Click Here)**

<span id="page-36-0"></span>[1.](#page-30-1) [Chapter 7] Answer: (B)

Let *G* be the gross premium. By the equivalence principle,

APV of gross premiums  $= APV$  of death benefit  $+ APV$  of expenses.

$$
G\ddot{a}_{[x]} = 1010\bar{A}_{[x]} + 0.9G + 0.1Ga_{[x]} + 15 + 3a_{[x]}
$$
  
= 1010 $\bar{A}_{[x]} + 0.9G + 0.1G(\ddot{a}_{[x]} - 1) + 15 + 3(\ddot{a}_{[x]} - 1)$   

$$
G = \frac{1010\bar{A}_{[x]} + 12 + 3\ddot{a}_{[x]}}{0.9\ddot{a}_{[x]} - 0.8}
$$

<span id="page-36-1"></span>[2.](#page-30-2) [Chapter 8] Answer: (D)

$$
U = \frac{1.96 \text{SE}[\hat{S}(t)]}{\hat{S}(t) \ln \hat{S}(t)} = \frac{1.96 \times 0.0378}{0.659 \ln 0.659} = -0.26958
$$
, and the upper limit is  
0.659<sup>exp(-0.26958)</sup> = 0.659<sup>0.763697</sup> = 0.727249.

<span id="page-36-2"></span>[3.](#page-31-0) [Chapter 4] Answer: (E)

We first change all annuities into insurances.

Statement (ii) implies that  $A_x = 1 - \frac{0.07}{1.07} \times 11.7089 = 0.2340$ . Statement (iii) implies that  $A_{x:\overline{40}} = 1 - \frac{0.07}{1.07} \times 11.55 = 0.2444$ . Statement (iv) implies that  $A_{x+40} = 1 - \frac{0.07}{1.07} \times 7.1889 = 0.5297$ . Finally, by  $A_x = A_{x:\overline{40|}}^1 + A_{x:\overline{40|}} A_{x+40}$  and  $A_{x:\overline{40|}} + A_{x:\overline{40|}}^1 = A_{x:\overline{40|}}$ ,  $0.2340 = A_{x:\overline{40}}^{1} + (0.2444 - A_{x:\overline{40}}^{1}) \times 0.5297$ On solving, we get  $A_{x:\overline{40}}^1 = \frac{0.2340 - 0.2444 \times 0.5297}{1 - 0.5297}$  $\frac{0.2444 \times 0.0251}{1 - 0.5297} = 0.2223.$ 

<span id="page-36-3"></span>[4.](#page-31-1) [Chapter 2] Answer: (E)

 $\underline{\text{Method 1:}}$   $1.8p_{[66]+0.6} = 0.4p_{[66]+0.6} \times 1.4p_{[66]+1}$  $= 0.4p_{66} + 0.6 \times p_{66} + 1 \times 0.4p_{66} + 2$  $= 0.4P[66]+0.6 \times P[66]+1 \times 0.4P[68]$ 

Obviously,  $p_{[66]+1} = 1 - 0.135 = 0.865$ ,  $p_{.4}p_{68} = 1 - 0.4q_{68} = 1 - 0.4(0.16) = 0.936$ .

Finally,  $_{0.4}p_{[66]+0.6} = p_{[66]}/_{0.6}p_{[66]} = 0.88/(1 - 0.6 \times 0.12) = 0.948276.$ 

So, the answer is  $_{1.8}p_{[66]+0.6} = 0.76776$ .

 $\underline{\text{Method 2:}}$   $1.8p_{[66]+0.6} = l_{[66]+2.4}/l_{[66]+0.6}$ 

Without loss of generality, let  $l_{[66]} = 100$ . Then we have:

 $l_{[66]+1} = 88$ ,  $l_{[66]+2} = 88 \times 0.865 = 76.12$ ,  $l_{[66]+2} = 76.12 \times 0.84 = 63.9408$ .

So, 
$$
l_{[66]+2.4} = 0.4 \times 63.9408 + 0.6 \times 76.12 = 71.24832
$$
,

<span id="page-36-4"></span> $l_{[66]+0.4} = 0.6 \times 88 + 0.4 \times 100 = 92.8$ , and  $l_{1.8}p_{[66]+0.6} = 0.767762$ .

# **SACTEX Learning**

#### **Johnny Li, PhD, FSA Advanced Topics in Predictive Analytics - Video Course**

Designed to help you more easily climb the steep learning curve of the new SOA ATPA Exam. In this course, leading Professor of Predictive Analytics Johnny Li will provide you with detailed explanations of the three models outlined in Topic 3 of the ATPA syllabus. The strong technical knowledge developed through this course will enable students to write the ATPA exam more confidently, and increase the likelihood of passing the exam.

- **Lecture Slides** so you can follow along with the instructor and take notes.
- **Access to Instructor** during the duration of the course.
- **Access to Discussion Forum** to ask questions and see what other students are saying.
- **15+ Videos (6 Hours!)**, meticulously organized into three modules, helping you achieve the learning objectives of this course with ease.
- **3 End-of-Module Assessments** to evaluate your understanding of the material.
- **Certificate of Completion**

#### **R for Actuaries and Data Scientists with Applications to Insurance**

#### **Brian Fannin, ACAS, CSPA**

Written in a light, conversational style, this book will show you how to install and get up to speed with R in no time. It will also give you an overview of the key modeling techniques in modern data science including generalized linear models, decision trees, and random forests, and illustrates the use of these techniques with real datasets from insurance.

Engaging and at times funny, this book will be valuable for both newcomers to R and experienced practitioners who would like a better understanding of how R can be applied in insurance.

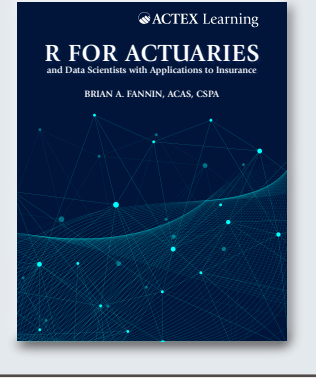

#### **ACTEX Study Manual for SOA Exam PA + Videos | Spring 2022**

#### **Ambrose Lo, PhD, FSA, CERA**

The ACTEX Study manual for Exam PA takes an integrated approach to learning Predictive Analytics with a three-component structure: A crash course in R covering the elements of R programming that are particularly germane to this exam, the best practices of all the statistical modeling techniques, and the written communication skills necessary for the exam.

Included with the manual and videos:

- **8 Practice Problems**
- **2 Full-Length Sample Projects**
- **91 Practice Exercises**
- **1800+ Pages of Full Syllabus Coverage**
- **All datasets, R scripts, & R markdown files** used are available virtually
- **Over 50 instructional videos** to go along with the study manual. In these videos, Professor Lo will walk you through the fundamental concepts in Predictive Analytics, with a strong emphasis on key test items in Exam PA. Videos are not sold separately.

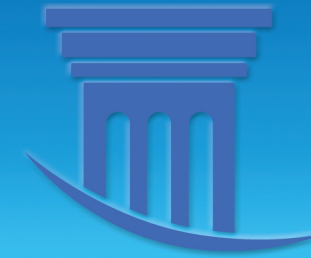

# **Actuarial University**

a/s/m

11111111111

Succes

We want to make studying easier.

CACTEX

Access all your ACTEX and ASM products in one place, with product integration, video instruction, discussion forums, and more, at www.ActuarialUniversity.com.